# Package 'scPipe'

May 30, 2024

<span id="page-0-0"></span>Title Pipeline for single cell multi-omic data pre-processing

Date 2022-10-12

Version 2.4.0

Type Package

biocViews ImmunoOncology, Software, Sequencing, RNASeq, GeneExpression, SingleCell, Visualization, SequenceMatching, Preprocessing, QualityControl, GenomeAnnotation, DataImport

Description A preprocessing pipeline for single cell RNA-seq/ATACseq data that starts from the fastq files and produces a feature count matrix with associated quality control information. It can process fastq data generated by CEL-seq, MARS-seq, Dropseq, Chromium 10x and SMART-seq protocols.

**Depends**  $R$  ( $>= 4.2.0$ ), SingleCellExperiment

**LinkingTo** Repp, Rhtslib  $(>= 1.13.1)$ , zlibbioc, testthat

Imports AnnotationDbi, basilisk, BiocGenerics, biomaRt, Biostrings, data.table, dplyr, DropletUtils, flexmix, GenomicRanges, GenomicAlignments, GGally, ggplot2, glue (>= 1.3.0), grDevices, graphics, hash, IRanges, magrittr, MASS, Matrix (>= 1.5.0), mclust, methods, MultiAssayExperiment, org.Hs.eg.db, org.Mm.eg.db, purrr, Rcpp (>= 0.11.3), reshape, reticulate, Rhtslib, rlang, robustbase, Rsamtools, Rsubread, rtracklayer, SummarizedExperiment, S4Vectors, scales, stats, stringr, tibble, tidyr, tools, utils, vctrs  $(>= 0.5.2)$ 

SystemRequirements C++11, GNU make

License GPL  $(>= 2)$ 

Encoding UTF-8

RoxygenNote 7.2.3

NeedsCompilation yes

URL <https://github.com/LuyiTian/scPipe>

BugReports <https://github.com/LuyiTian/scPipe>

2 Contents

Suggests BiocStyle, DT, GenomicFeatures, grid, igraph, kableExtra, knitr, locStra, plotly, rmarkdown, RColorBrewer, readr, reshape2, RANN, shiny, scater  $(>= 1.11.0)$ , testthat, xml2, umap

VignetteBuilder knitr

git\_url https://git.bioconductor.org/packages/scPipe

git\_branch RELEASE\_3\_19

git\_last\_commit 1f02d19

git\_last\_commit\_date 2024-04-30

Repository Bioconductor 3.19

Date/Publication 2024-05-29

Author Luyi Tian [aut],

Shian Su [aut, cre], Shalin Naik [ctb], Shani Amarasinghe [aut], Oliver Voogd [aut], Phil Yang [aut], Matthew Ritchie [ctb]

Maintainer Shian Su <su.s@wehi.edu.au>

## **Contents**

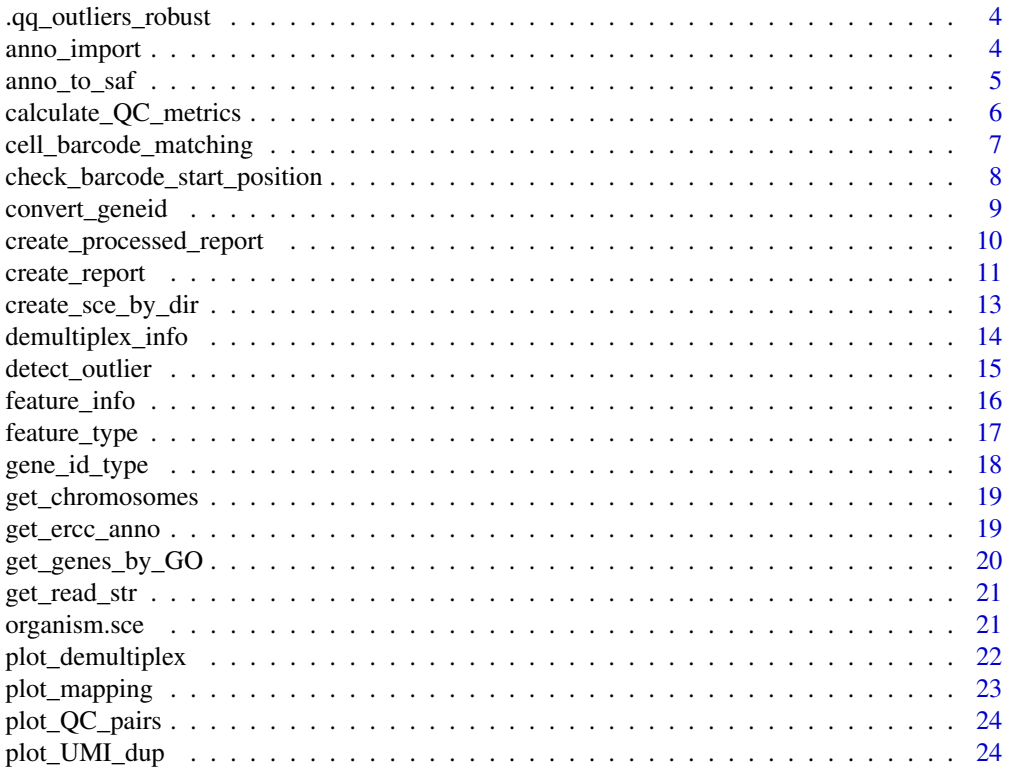

#### Contents 3

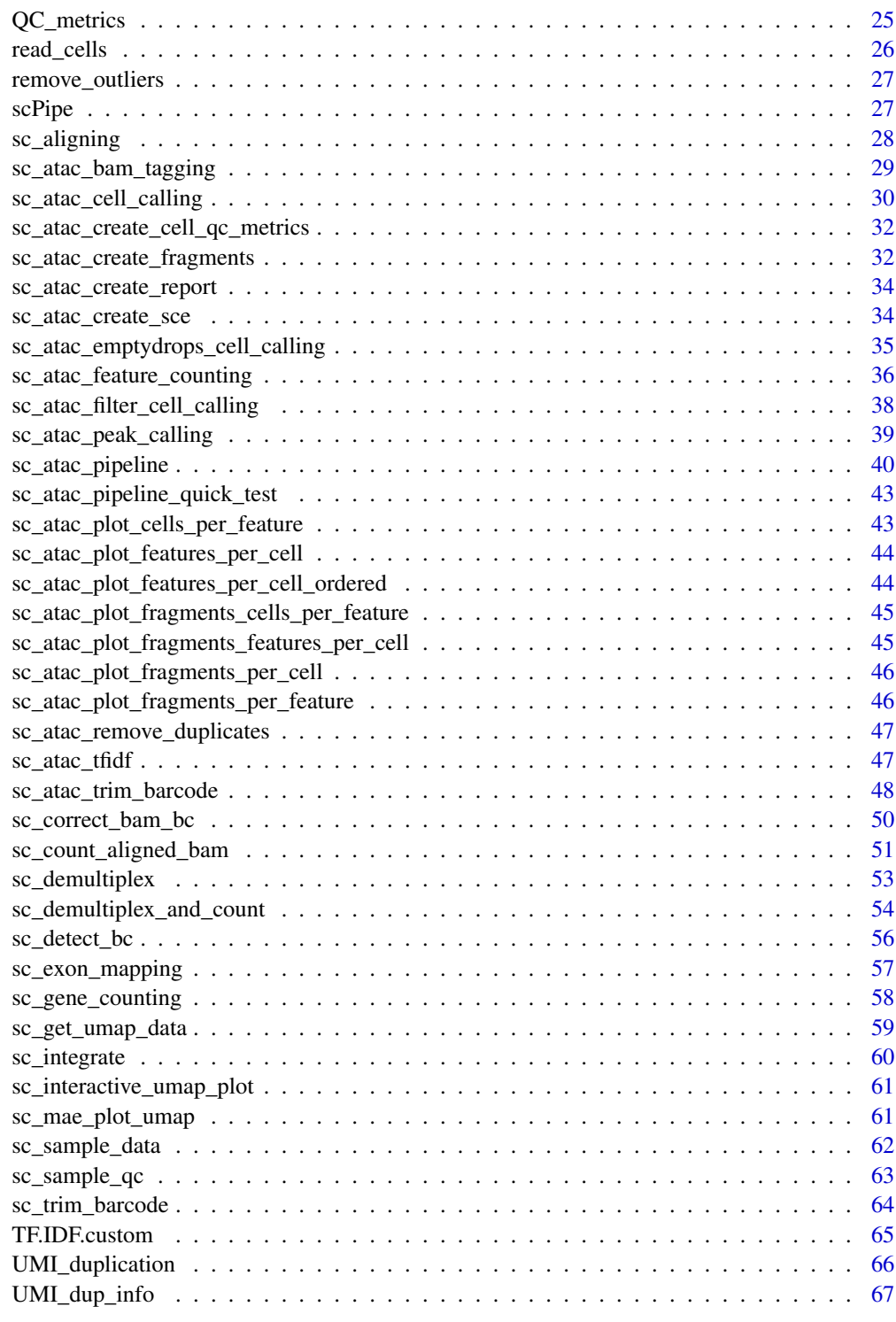

**Index** [68](#page-67-0) **68** 

<span id="page-3-0"></span>.qq\_outliers\_robust *Detect outliers based on robust linear regression of QQ plot*

## **Description**

Detect outliers based on robust linear regression of QQ plot

#### Usage

```
.qq_outliers_robust(x, df, conf)
```
## Arguments

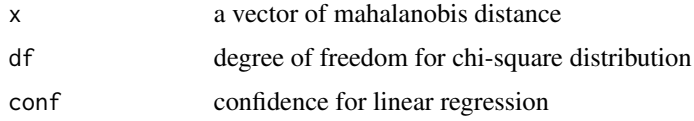

#### Value

cell names of outliers

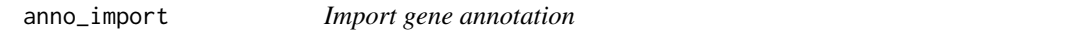

## **Description**

Because of the variations in data format depending on annotation source, this function has only been tested with human annotation from ENSEMBL, RefSeq and Gencode. If it behaves unexpectedly with any annotation please submit an issue at www.github.com/LuyiTian/scPipe with details.

## Usage

```
anno_import(filename)
```
#### Arguments

filename The name of the annotation gff3 or gtf file. File can be gzipped.

#### Details

Imports and GFF3 or GTF gene annotation file and transforms it into a SAF formatted data.frame. SAF described at http://bioinf.wehi.edu.au/featureCounts/. SAF contains positions for exons, strand and the GeneID they are associated with.

## <span id="page-4-0"></span>anno\_to\_saf 5

#### Value

data.frame containing exon information in SAF format

## Examples

ens\_chrY <- anno\_import(system.file("extdata", "ensembl\_hg38\_chrY.gtf.gz", package = "scPipe"))

anno\_to\_saf *Convert annotation from GenomicRanges to Simple Annotation Format (SAF)*

#### Description

This function converts a GRanges object into a data.frame of the SAF format for scPipe's consumption. The GRanges object should contain a "type" column where at least some features are annotated as "exon", in addition there should be a gene\_id column specifying the gene to which the exon belongs. In the SAF only the gene ID, chromosome, start, end and strand are recorded, this is a gene-exon centric format, with all entries containing the same gene ID treated as exons of that gene. It is possible to count alternative features by setting the gene\_id column to an arbitrary feature name and having alternative features in the SAF table, the main caveat is that the features are still treated as exons, and the mapping statistics for exon and intron will not reflect biological exons and introns but rather the annotation features.

#### Usage

anno\_to\_saf(anno)

#### Arguments

anno The GRanges object containing exon information

#### Details

Convert a GRanges object containing type and gene\_id information into a SAF format data.frame. SAF described at http://bioinf.wehi.edu.au/featureCounts/. SAF contains positions for exons, strand and the GeneID they are associated with.

## Value

data.frame containing exon information in SAF format

#### Examples

```
## Not run:
    anno <- system.file("extdata", "ensembl_hg38_chrY.gtf.gz", package = "scPipe")
    saf_chrY <- anno_to_saf(rtracklayer::import(anno))
```
## End(Not run)

calculate\_QC\_metrics *Calculate QC metrics from gene count matrix*

#### Description

Calculate QC metrics from gene count matrix

#### Usage

calculate\_QC\_metrics(sce)

#### Arguments

sce a SingleCellExperiment object containing gene counts

#### **Details**

get QC metrics using gene count matrix. The QC statistics added are

- number\_of\_genes number of genes detected.
- total\_count\_per\_cell sum of read number after UMI deduplication.
- non\_mt\_percent 1 percentage of mitochondrial gene counts. Mitochondrial genes are retrived by GO term GO:0005739
- non\_ERCC\_percent ratio of exon counts to ERCC counts
- non\_ribo\_percent 1 percentage of ribosomal gene counts ribosomal genes are retrived by GO term GO:0005840.

#### Value

an SingleCellExperiment with updated QC metrics

#### Examples

```
data("sc_sample_data")
data("sc_sample_qc")
sce <- SingleCellExperiment(assays = list(counts = as.matrix(sc_sample_data)))
organism(sce) <- "mmusculus_gene_ensembl"
gene_id_type(sce) <- "ensembl_gene_id"
QC_metrics(sce) <- sc_sample_qc
```
<span id="page-5-0"></span>

## <span id="page-6-0"></span>cell\_barcode\_matching 7

```
demultiplex_info(sce) <- cell_barcode_matching
UMI_dup_info(sce) <- UMI_duplication
# The sample qc data already run through function `calculate_QC_metrics`.
# So we delete these columns and run `calculate_QC_metrics` to get them again:
colnames(colnames(QC_metrics(sce)))
QC_metrics(sce) <- QC_metrics(sce)[,c("unaligned","aligned_unmapped","mapped_to_exon")]
sce = calculate_QC_metrics(sce)
colnames(QC_metrics(sce))
```
cell\_barcode\_matching *cell barcode demultiplex statistics for a small sample scRNA-seq dataset to demonstrate capabilities of scPipe*

#### **Description**

This data.frame contains cell barcode demultiplex statistics with several rows:

- barcode\_unmatch\_ambiguous\_mapping is the number of reads that do not match any barcode, but aligned to the genome and mapped to multiple features.
- barcode\_unmatch\_mapped\_to\_intron is the number of reads that do not match any barcode, but aligned to the genome and mapped to intron.
- barcode\_match is the number of reads that match the cell barcodes
- barcode\_unmatch\_unaligned is the number of reads that do not match any barcode, and not aligned to the genome
- barcode\_unmatch\_aligned is the number of reads that do not match any barcode, but aligned to the genome and do not mapped to any feature
- barcode\_unmatch\_mapped\_to\_exon is the number of reads that do not match any barcode, but aligned to the genome and mapped to the exon

#### Format

a data.frame instance, one row per cell.

## Value

NULL, but makes a data frame with cell barcode demultiplex statistics

#### Author(s)

Luyi Tian

#### Source

Christin Biben (WEHI). She FACS sorted cells from several immune cell types including B cells, granulocyte and some early progenitors.

## Examples

```
data("sc_sample_data")
data("sc_sample_qc")
sce = SingleCellExperiment(assays = list(counts =as.matrix(sc_sample_data)))
organism(sce) = "mmusculus_gene_ensembl"
gene_id_type(sce) = "ensembl_gene_id"
QC_metrics(sce) = sc_sample_qc
demultiplex_info(sce) = cell_barcode_matching
UMI_dup_info(sce) = UMI_duplication
```
demultiplex\_info(sce)

check\_barcode\_start\_position *Check Valid Barcode Start Position*

#### Description

Checks to see if the given barcode start position (bstart) is valid for the fastq file. If the found barcode percentage is less than the given threshold, a new barcode start position is searched for by checking every position from the start of each read to 10 bases after the bstart

## Usage

```
check_barcode_start_position(
  fastq,
  barcode_file,
 barcode_file_realname,
  bstart,
 blength,
  search_lines,
  threshold
\lambda
```
#### Arguments

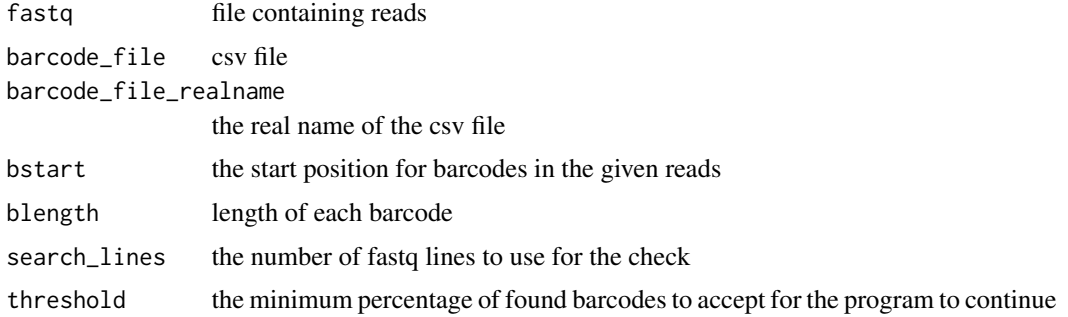

<span id="page-7-0"></span>

#### <span id="page-8-0"></span>Value

Boolean; TRUE if program can continue execution, FALSE otherwise.

convert\_geneid *convert the gene ids of a SingleCellExperiment object*

#### Description

convert the gene ids of a SingleCellExperiment object

#### Usage

```
convert_geneid(sce, returns = "external_gene_name", all = TRUE)
```
#### Arguments

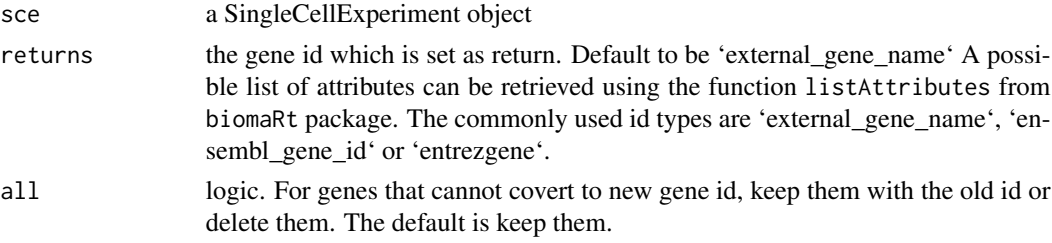

## Details

convert the gene id of all datas in the SingleCellExperiment object

#### Value

sce with converted id

#### Examples

```
# the gene id in example data are `external_gene_name`
# the following example will convert it to 'external_gene_name'.
data("sc_sample_data")
data("sc_sample_qc")
sce = SingleCellExperiment(assays = list(counts = as.matrix(sc_sample_data)))
organism(sce) = "mmusculus_gene_ensembl"
gene_id_type(sce) = "ensembl_gene_id"
QC_metrics(sce) = sc_sample_qc
demultiplex_info(sce) = cell_barcode_matching
UMI_dup_info(sce) = UMI_duplication
head(rownames(sce))
sce = convert_geneid(sce, return="external_gene_name")
head(rownames(sce))
```

```
create_processed_report
```
*create\_processed\_report*

## Description

Create an HTML report summarising pro-processed data. This is an alternative to the more verbose create\_report that requires only the processed counts and stats folders.

## Usage

```
create_processed_report(
  outdir = ".''.organism,
  gene_id_type,
 report_name = "report"
)
```
## Arguments

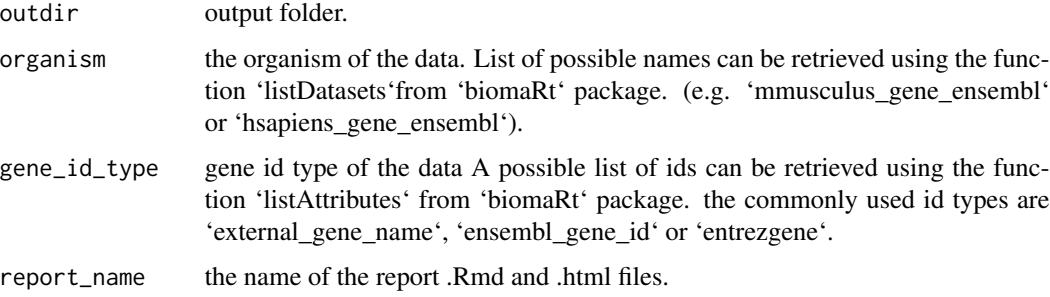

## Value

file path of the created compiled document.

## Examples

```
## Not run:
create_report(
      outdir="output_dir_of_scPipe",
       organism="mmusculus_gene_ensembl",
       gene_id_type="ensembl_gene_id")
```
## End(Not run)

<span id="page-10-0"></span>create\_report *create\_report*

## Description

create an HTML report using data generated by proprocessing step.

## Usage

```
create_report(
 sample_name,
 outdir,
 r1 = "NA".r2 = "NA",outfq = "NA",read_structure = list(bs1 = 0, b11 = 0, bs2 = 0, b12 = 0, us = 0, ul = 0),
 filter_settings = list(rmlow = TRUE, rmN = TRUE, minq = 20, numbq = 2),
 align_bam = "NA",
 genome_index = "NA",
 map\_bam = "NA",exon_anno = "NA",
  stab = TRUE,fix\_chr = FALSE,barcode_anno = "NA",
 max\_mis = 1,
 UMI\_cor = 1,
 gene_f1 = FALSE,organism,
 gene_id_type
)
```
#### Arguments

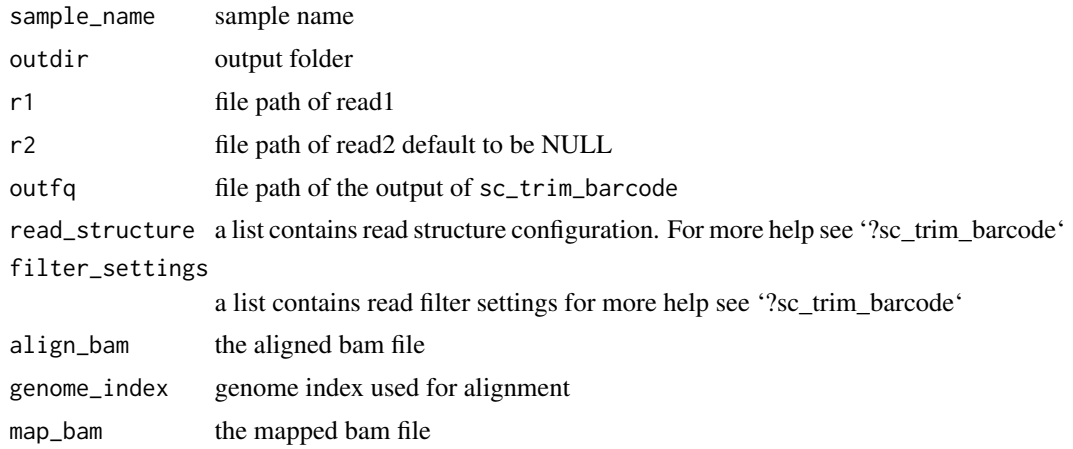

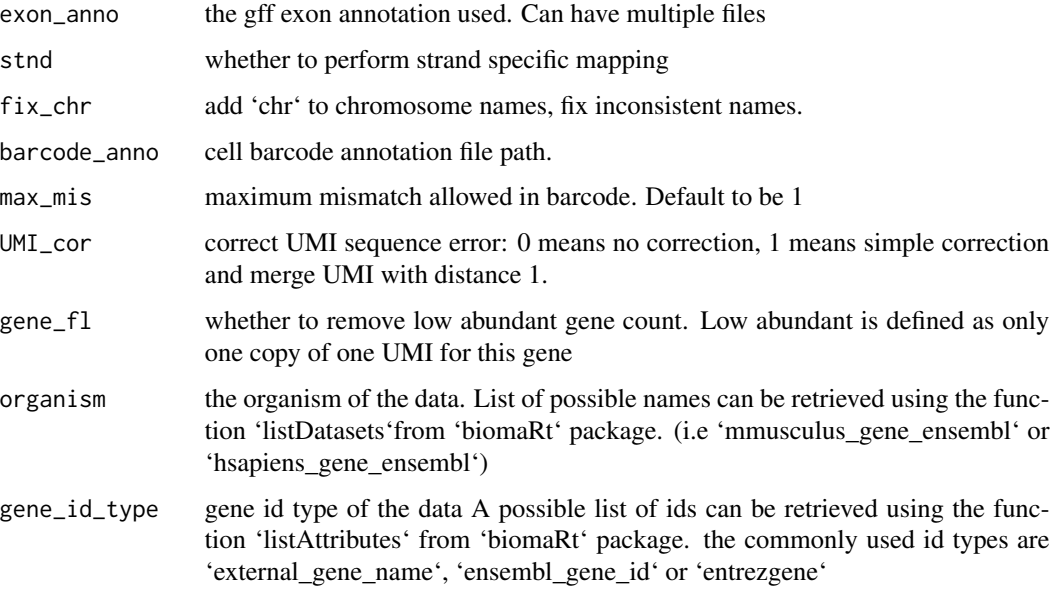

#### Value

no return

## Examples

```
## Not run:
create_report(sample_name="sample_001",
      outdir="output_dir_of_scPipe",
      r1="read1.fq",
       r2="read2.fq",
       outfq="trim.fq",
       read_structure=list(bs1=-1, bl1=2, bs2=6, bl2=8, us=0, ul=6),
       filter_settings=list(rmlow=TRUE, rmN=TRUE, minq=20, numbq=2),
       align_bam="align.bam",
       genome_index="mouse.index",
       map_bam="aligned.mapped.bam",
       exon_anno="exon_anno.gff3",
       stnd=TRUE,
       fix_chr=FALSE,
       barcode_anno="cell_barcode.csv",
       max_mis=1,
       UMI_cor=1,
       gene_fl=FALSE,
       organism="mmusculus_gene_ensembl",
       gene_id_type="ensembl_gene_id")
```
## End(Not run)

<span id="page-12-0"></span>create\_sce\_by\_dir *create a SingleCellExperiment object from data folder generated by preprocessing step*

## Description

after we run sc\_gene\_counting and finish the preprocessing step. create\_sce\_by\_dir can be used to generate the [SingleCellExperiment](#page-0-0) object from the folder that contains gene count matrix and QC statistics. it can also generate the html report based on the gene count and quality control statistics

#### Usage

```
create_sce_by_dir(
  datadir,
 organism = NULL,
  gene_id_type = NULL,
 pheno_data = NULL,
  report = FALSE)
```
#### Arguments

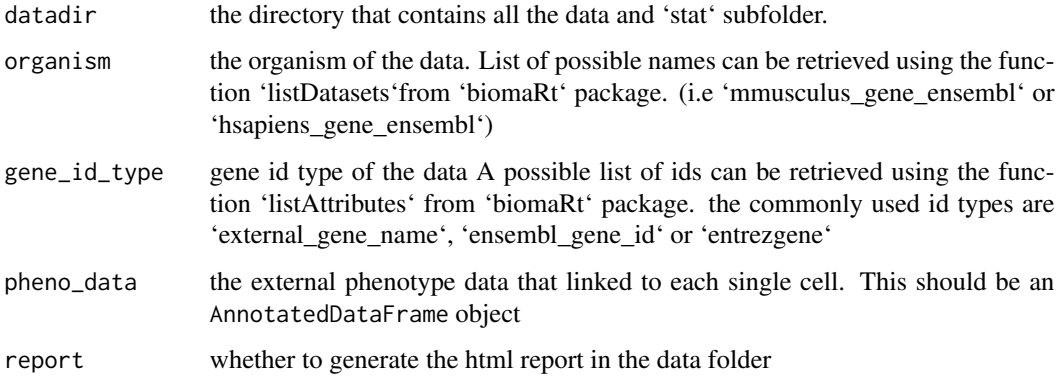

## Details

after we run sc\_gene\_counting and finish the preprocessing step. create\_sce\_by\_dir can be used to generate the SingleCellExperiment object from the folder that contains gene count matrix and QC statistics.

## Value

a SingleCellExperiment object

#### Examples

```
## Not run:
# the sce can be created fron the output folder of scPipe
# please refer to the vignettes
sce = create_sce_by_dir(datadir="output_dir_of_scPipe",
    organism="mmusculus_gene_ensembl",
   gene_id_type="ensembl_gene_id")
## End(Not run)
# or directly from the gene count and quality control matrix:
data("sc_sample_data")
data("sc_sample_qc")
sce = SingleCellExperiment(assays = list(counts = as.matrix(sc_sample_data)))
organism(sce) = "mmusculus_gene_ensembl"
gene_id_type(sce) = "ensembl_gene_id"
QC_metrics(sce) = sc_sample_qc
demultiplex_info(sce) = cell_barcode_matching
UMI_dup_info(sce) = UMI_duplication
dim(sce)
```
demultiplex\_info *demultiplex\_info*

## Description

Get or set cell barcode demultiplex results in a SingleCellExperiment object

## Usage

```
demultiplex_info(object)
```
demultiplex\_info(object) <- value

demultiplex\_info.sce(object)

## S4 method for signature 'SingleCellExperiment' demultiplex\_info(object)

## S4 replacement method for signature 'SingleCellExperiment' demultiplex\_info(object) <- value

#### Arguments

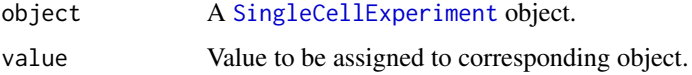

<span id="page-13-0"></span>

## <span id="page-14-0"></span>detect\_outlier 15

## Value

a dataframe of cell barcode demultiplex information

A DataFrame of cell barcode demultiplx results.

## Author(s)

Luyi Tian

#### Examples

```
data("sc_sample_data")
data("sc_sample_qc")
sce = SingleCellExperiment(assays = list(counts = as.matrix(sc_sample_data)))
organism(sce) = "mmusculus_gene_ensembl"
gene_id_type(sce) = "ensembl_gene_id"
QC_metrics(sce) = sc_sample_qc
demultiplex_info(sce) = cell_barcode_matching
UMI_dup_info(sce) = UMI_duplication
```
demultiplex\_info(sce)

detect\_outlier *Detect outliers based on QC metrics*

#### Description

This algorithm will try to find comp number of components in quality control metrics using a Gaussian mixture model. Outlier detection is performed on the component with the most genes detected. The rest of the components will be considered poor quality cells. More cells will be classified low quality as you increase comp.

#### Usage

```
detect_outlier(
  sce,
  comp = 1,
  sel\_col = NULL,type = c("low", "both", "high"),
  conf = c(0.9, 0.99),
  batch = FALSE
)
```
#### <span id="page-15-0"></span>**Arguments**

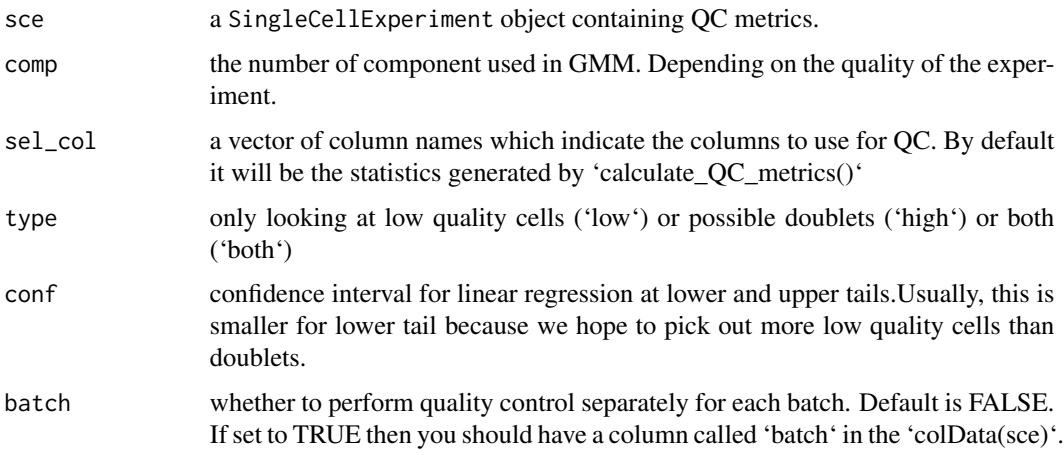

## Details

detect outlier using Mahalanobis distances

#### Value

an updated SingleCellExperiment object with an 'outlier' column in colData

## Examples

```
data("sc_sample_data")
data("sc_sample_qc")
sce = SingleCellExperiment(assays = list(counts = as.matrix(sc_sample_data)))
organism(sce) = "mmusculus_gene_ensembl"
gene_id_type(sce) = "ensembl_gene_id"
QC_metrics(sce) = sc_sample_qc
demultiplex_info(sce) = cell_barcode_matching
UMI_dup_info(sce) = UMI_duplication
QC_metrics(sce) = sc_sample_qc<br>demultiplex_info(sce) = cell_barcode_matching<br>UMI_dup_info(sce) = UMI_duplication<br># the sample qc data already run through function `calculate_QC_metrics`
demultiplex_info(sce) = cell_barcode_matching<br>UMI_dup_info(sce) = UMI_duplication<br># the sample qc data already run through function `calculate_QC_metrics`<br># for a new sce please run `calculate_QC_metrics` before `detect_ou
sce = detect_outlier(sce)
table(QC_metrics(sce)$outliers)
```
feature\_info *Get or set* feature\_info *from a SingleCellExperiment object*

#### Description

Get or set feature\_info from a SingleCellExperiment object

## <span id="page-16-0"></span>feature\_type 17

## Usage

feature\_info(object)

feature\_info(object) <- value

feature\_info.sce(object)

## S4 method for signature 'SingleCellExperiment' feature\_info(object)

## S4 replacement method for signature 'SingleCellExperiment' feature\_info(object) <- value

## Arguments

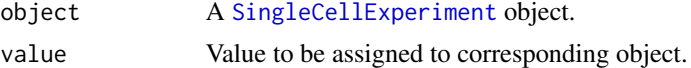

#### Value

a dataframe of feature info for scATAC-seq data

A DataFrame of feature information

#### Author(s)

Shani Amarasinghe

feature\_type *Get or set* feature\_type *from a SingleCellExperiment object*

## Description

Get or set feature\_type from a SingleCellExperiment object

### Usage

feature\_type(object)

feature\_type(object) <- value

feature\_type.sce(object)

## S4 method for signature 'SingleCellExperiment' feature\_type(object)

## S4 replacement method for signature 'SingleCellExperiment' feature\_type(object) <- value

## <span id="page-17-0"></span>Arguments

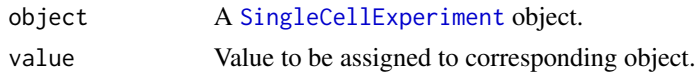

## Value

the feature type used in feature counting for scATAC-Seq data A string representing the feature type

## Author(s)

Shani Amarasinghe

gene\_id\_type *Get or set* gene\_id\_type *from a SingleCellExperiment object*

## Description

Get or set gene\_id\_type from a SingleCellExperiment object

#### Usage

gene\_id\_type(object) gene\_id\_type(object) <- value gene\_id\_type.sce(object) ## S4 method for signature 'SingleCellExperiment' gene\_id\_type(object) ## S4 replacement method for signature 'SingleCellExperiment' gene\_id\_type(object) <- value

## Arguments

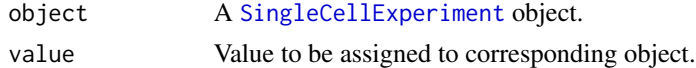

## Value

the gene id type used by Biomart gene id type string

## Author(s)

Luyi Tian

## <span id="page-18-0"></span>get\_chromosomes 19

#### Examples

```
data("sc_sample_data")
data("sc_sample_qc")
sce = SingleCellExperiment(assays = list(counts = as.matrix(sc_sample_data)))
organism(sce) = "mmusculus_gene_ensembl"
gene_id_type(sce) = "ensembl_gene_id"
QC_metrics(sce) = sc_sample_qc
demultiplex_info(sce) = cell_barcode_matching
UMI_dup_info(sce) = UMI_duplication
```

```
gene_id_type(sce)
```
get\_chromosomes *Get Chromosomes*

## Description

Gets a list of NamedList of chromosomes and the reference length acquired through the bam index file.

## Usage

```
get_chromosomes(bam, keep_contigs = "^chr")
```
#### Arguments

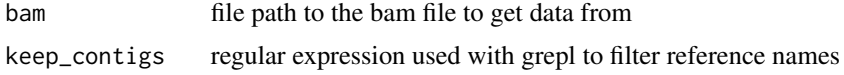

## Value

a named list where element names are chromosomes reference names and elements are integer lengths

get\_ercc\_anno *Get ERCC annotation table*

#### Description

Helper function to retrieve ERCC annotation as a dataframe in SAF format

#### Usage

get\_ercc\_anno()

## Value

data.frame containing ERCC annotation

#### Examples

```
ercc_anno <- get_ercc_anno()
```
get\_genes\_by\_GO *Get genes related to certain GO terms from biomart database*

## Description

Get genes related to certain GO terms from biomart database

#### Usage

```
get_genes_by_GO(
  returns = "ensembl_gene_id",
  dataset = "mmusculus_gene_ensembl",
  go = NULL\lambda
```
## Arguments

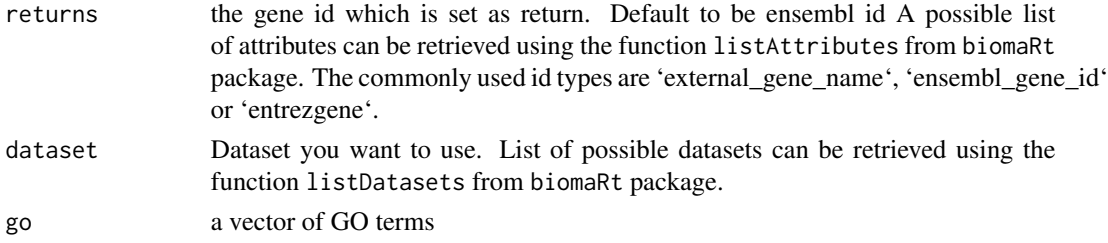

## Details

Get genes related to certain GO terms from biomart database

#### Value

a vector of gene ids.

## Examples

```
# get all genes under GO term GO:0005739 in mouse, return ensembl gene id
get_genes_by_GO(returns="ensembl_gene_id",
   dataset="mmusculus_gene_ensembl",
   go=c('GO:0005739'))
```
<span id="page-19-0"></span>

<span id="page-20-0"></span>

#### Description

The supported protocols are:

- CelSeq
- CelSeq2
- DropSeq
- 10x (also called ChromiumV1)

If you know the structure of a specific protocol and would like it supported, please leave a issue post at www.github.com/luyitian/scPipe.

#### Usage

get\_read\_str(protocol)

#### **Arguments**

protocol name of the protocol

#### Value

list of UMI and Barcode locations for use in other scPipe functions

#### Examples

get\_read\_str("celseq")

organism.sce *Get or set* organism *from a SingleCellExperiment object*

#### Description

Get or set organism from a SingleCellExperiment object

#### Usage

```
organism.sce(object)
## S4 method for signature 'SingleCellExperiment'
organism(object)
## S4 replacement method for signature 'SingleCellExperiment'
```
#### <span id="page-21-0"></span>Arguments

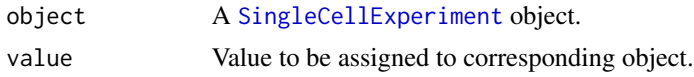

#### Value

organism string

#### Author(s)

Luyi Tian

#### Examples

```
data("sc_sample_data")
data("sc_sample_qc")
sce = SingleCellExperiment(assays = list(counts = as.matrix(sc_sample_data)))
organism(sce) = "mmusculus_gene_ensembl"
gene_id_type(sce) = "ensembl_gene_id"
QC_metrics(sce) = sc_sample_qc
demultiplex_info(sce) = cell_barcode_matching
UMI_dup_info(sce) = UMI_duplication
```
organism(sce)

plot\_demultiplex *plot\_demultiplex*

## Description

Plot cell barcode demultiplexing result for the SingleCellExperiment. The barcode demultiplexing result is shown using a barplot, with the bars indicating proportions of total reads. Barcode matches and mismatches are summarised along with whether or not the read mapped to the genome. High proportion of genome aligned reads with no barcode match may indicate barcode integration failure.

#### Usage

plot\_demultiplex(sce)

## Arguments

sce a SingleCellExperiment object

## Value

a ggplot2 bar chart

## <span id="page-22-0"></span>plot\_mapping 23

#### Examples

```
data("sc_sample_data")
data("sc_sample_qc")
sce = SingleCellExperiment(assays = list(counts = as.matrix(sc_sample_data)))
organism(sce) = "mmusculus_gene_ensembl"
gene_id_type(sce) = "ensembl_gene_id"
QC_metrics(sce) = sc_sample_qc
demultiplex_info(sce) = cell_barcode_matching
UMI_dup_info(sce) = UMI_duplication
```
plot\_demultiplex(sce)

plot\_mapping *Plot mapping statistics for* SingleCellExperiment *object.*

#### Description

Plot mapping statistics for SingleCellExperiment object.

#### Usage

```
plot_mapping(sce, sel_col = NULL, percentage = FALSE, dataname = "")
```
#### **Arguments**

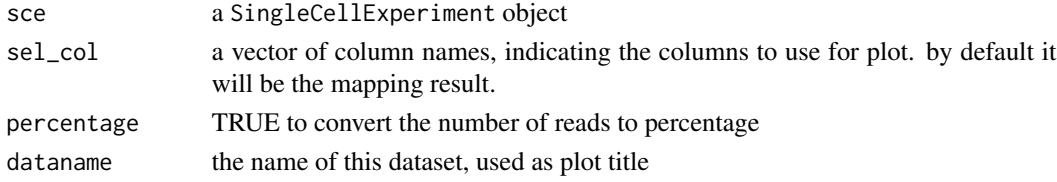

#### Value

a ggplot2 object

## Examples

```
data("sc_sample_data")
data("sc_sample_qc")
sce = SingleCellExperiment(assays = list(counts = as.matrix(sc_sample_data)))
organism(sce) = "mmusculus_gene_ensembl"
gene_id_type(sce) = "ensembl_gene_id"
QC_metrics(sce) = sc_sample_qc
demultiplex_info(sce) = cell_barcode_matching
UMI_dup_info(sce) = UMI_duplication
```
plot\_mapping(sce,percentage=TRUE,dataname="sc\_sample")

<span id="page-23-0"></span>

## Description

Plot GGAlly pairs plot of QC statistics from SingleCellExperiment object

#### Usage

plot\_QC\_pairs(sce, sel\_col = NULL)

#### Arguments

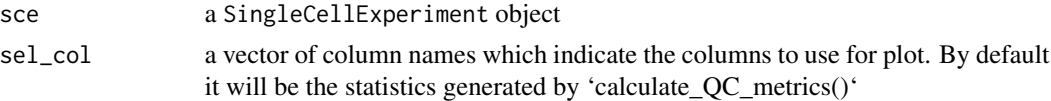

#### Value

a ggplot2 object

#### Examples

```
data("sc_sample_data")
data("sc_sample_qc")
sce = SingleCellExperiment(assays = list(counts = as.matrix(sc_sample_data)))
organism(sce) = "mmusculus_gene_ensembl"
gene_id_type(sce) = "ensembl_gene_id"
QC_metrics(sce) = sc_sample_qc
demultiplex_info(sce) = cell_barcode_matching
UMI_dup_info(sce) = UMI_duplication
sce = detect_outlier(sce)
```
plot\_QC\_pairs(sce)

plot\_UMI\_dup *Plot UMI duplication frequency*

## Description

Plot the UMI duplication frequency.

#### Usage

plot\_UMI\_dup(sce, log10\_x = TRUE)

## <span id="page-24-0"></span>QC\_metrics 25

#### Arguments

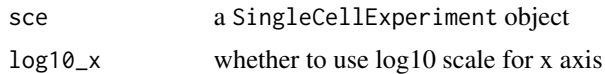

## Value

a line chart of the UMI duplication frequency

#### Examples

```
data("sc_sample_data")
data("sc_sample_qc")
sce = SingleCellExperiment(assays = list(counts = as.matrix(sc_sample_data)))
organism(sce) = "mmusculus_gene_ensembl"
gene_id_type(sce) = "ensembl_gene_id"
QC_metrics(sce) = sc_sample_qc
demultiplex_info(sce) = cell_barcode_matching
UMI_dup_info(sce) = UMI_duplication
```
plot\_UMI\_dup(sce)

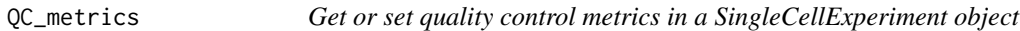

#### Description

Get or set quality control metrics in a SingleCellExperiment object

#### Usage

```
QC_metrics(object)
```
QC\_metrics(object) <- value

QC\_metrics.sce(object)

## S4 method for signature 'SingleCellExperiment' QC\_metrics(object)

## S4 replacement method for signature 'SingleCellExperiment' QC\_metrics(object) <- value

## Arguments

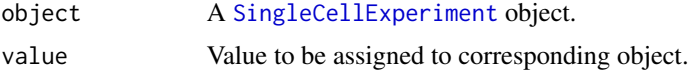

## Value

a dataframe of quality control matrics

A DataFrame of quality control metrics.

## Author(s)

Luyi Tian

## Examples

```
data("sc_sample_data")
data("sc_sample_qc")
sce = SingleCellExperiment(assays = list(counts = as.matrix(sc_sample_data)))
QC_metrics(sce) = sc_sample_qc
```
head(QC\_metrics(sce))

read\_cells *Read Cell barcode file*

## Description

Read Cell barcode file

#### Usage

```
read_cells(cells)
```
#### Arguments

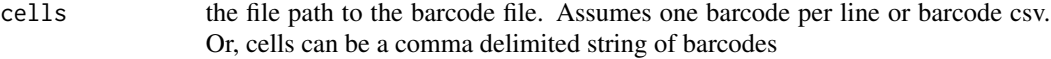

## Value

a character vector of the provided barcodes

<span id="page-25-0"></span>

<span id="page-26-0"></span>

#### Description

Removes outliers flagged by detect\_outliers()

#### Usage

```
remove_outliers(sce)
```
#### Arguments

sce a SingleCellExperiment object

#### Value

a SingleCellExperiment object without outliers

#### Examples

```
data("sc_sample_data")
data("sc_sample_qc")
sce = SingleCellExperiment(assays = list(counts = as.matrix(sc_sample_data)))
organism(sce) = "mmusculus_gene_ensembl"
gene_id_type(sce) = "ensembl_gene_id"
QC_metrics(sce) = sc_sample_qc
demultiplex_info(sce) = cell_barcode_matching
UMI_dup_info(sce) = UMI_duplication
sce = detect_outlier(sce)
dim(sce)
sce = remove_outliers(sce)
dim(sce)
```
scPipe *scPipe - single cell RNA-seq pipeline*

#### Description

The scPipe will do cell barcode demultiplexing, UMI deduplication and quality control on fastq data generated from all protocols

#### Author(s)

Luyi Tian <tian.1@wehi.edu.au>; Shian Su <su.s@wehi.edu.au>

<span id="page-27-0"></span>

## Description

after we run the sc\_trim\_barcode or sc\_atac\_trim\_barcode to demultiplex the fastq files, we are using this function to align those fastq files to a known reference.

## Usage

```
sc_aligning(
 R1,
 R2 = NULL,tech = "atac",
  index_path = NULL,
 ref = NULL,
 output_folder = NULL,
 output_file = NULL,
  input_format = "FASTQ",
 output_format = "BAM",
  type = "dna",
  nthreads = 1
\mathcal{L}
```
## Arguments

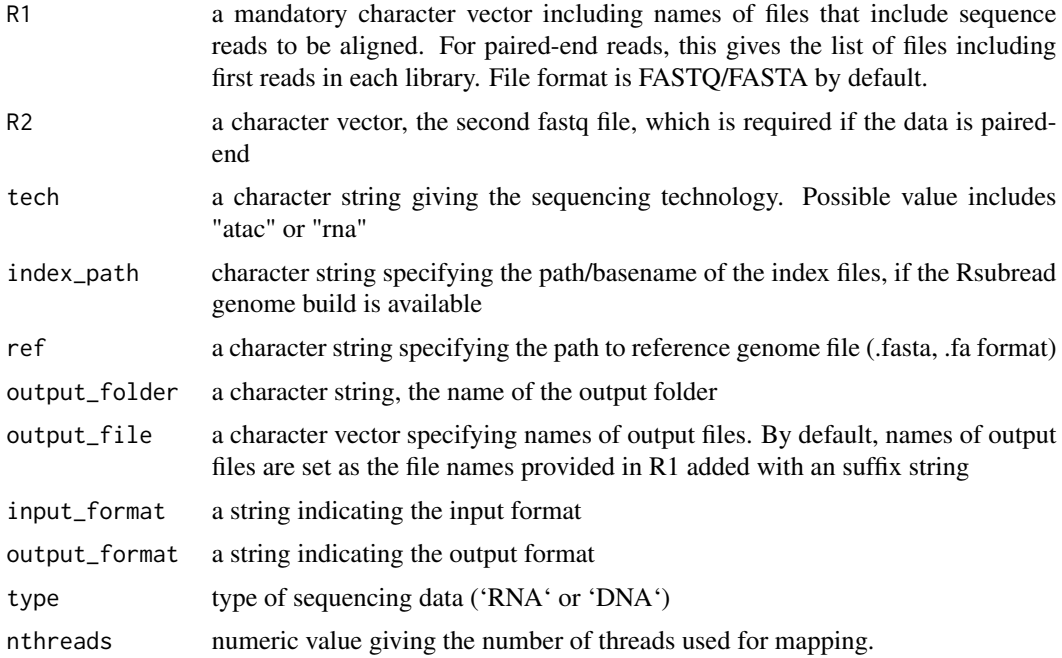

<span id="page-28-0"></span>sc\_atac\_bam\_tagging 29

## Value

the file path of the output aligned BAM file

## Examples

```
## Not run:
sc_aligning(index_path,
   tech = 'atac',R1,
   R2,
   nthreads = 6)## End(Not run)
```
sc\_atac\_bam\_tagging *BAM tagging*

## Description

Demultiplexes the reads

## Usage

```
sc_atac_bam_tagging(
  inbam,
 output_folder = NULL,
 bc_length = NULL,
 bam\_tags = list(bc = "CB", mb = "OX"),nthreads = 1
)
```
#### Arguments

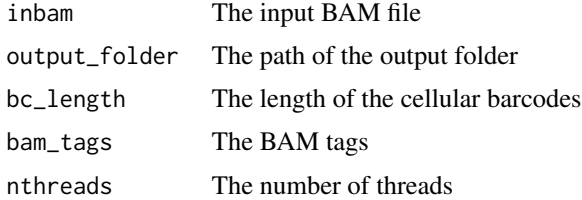

## Details

sc\_atac\_bam\_tagging()

## Value

file path of the resultant demmultiplexed BAM file.

#### Examples

```
r1 <- system.file("extdata", "small_chr21_R1.fastq.gz", package="scPipe")
r2 <- system.file("extdata", "small_chr21_R3.fastq.gz", package="scPipe")
barcode_fastq <- system.file("extdata", "small_chr21_R2.fastq.gz", package="scPipe")
out <- tempdir()
sc_atac_trim_barcode(r1=r1, r2=r2, bc_file=barcode_fastq, output_folder=out)
demux_r1 <- file.path(out, "demux_completematch_small_chr21_R1.fastq.gz")
demux_r2 <- file.path(out, "demux_completematch_small_chr21_R3.fastq.gz")
reference <- system.file("extdata", "small_chr21.fa", package="scPipe")
aligned_bam <- sc_aligning(ref=reference, R1=demux_r1, R2=demux_r2, nthreads=6, output_folder=out)
out_bam <- sc_atac_bam_tagging(
   inbam = aligned_bam,
   output_folder = out,
   nthreads = 6)
```
sc\_atac\_cell\_calling *identifying true vs empty cells*

#### Description

the methods to call true cells are of various ways. implement (i.e. filtering from scATAC-Pro as default

## Usage

```
sc_atac_cell_calling(
  mat,
  cell_calling = "filter",
  output_folder,
  genome_size = NULL,
  cell_qc_metrics_file = NULL,
  lower = NULL,
  min_uniq_frags = 3000,
 max_uniq_frags = 50000,
 min\_frac\_peak = 0.3,
 min\_frac\_tss = 0,
 min\_frac\_enhancer = 0,
 min\_frac\_promoter = 0.1,
 max_frac_mito = 0.15
)
```
<span id="page-29-0"></span>

## Arguments

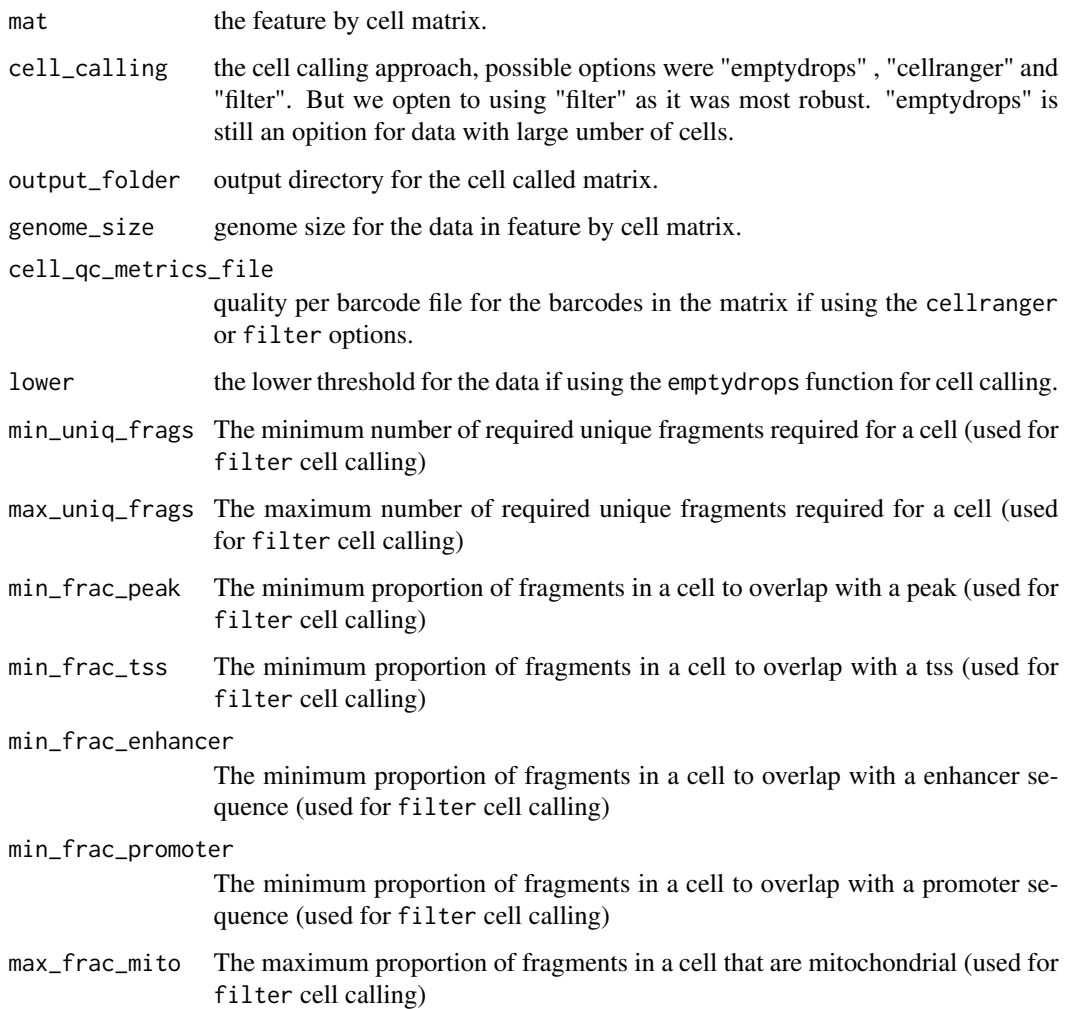

## Examples

```
## Not run:
sc_atac_cell_calling <- function(mat,
cell_calling,
 output_folder,
 genome_size = NULL,
cell_qc_metrics_file = NULL,
lower = NULL)
```
## End(Not run)

<span id="page-31-0"></span>sc\_atac\_create\_cell\_qc\_metrics

*generating a file useful for producing the qc plots*

## Description

uses the peak file and annotation files for features

## Usage

```
sc_atac_create_cell_qc_metrics(
 frags_file,
 peaks_file,
 promoters_file,
  tss_file,
 enhs_file,
 output_folder
)
```
## Arguments

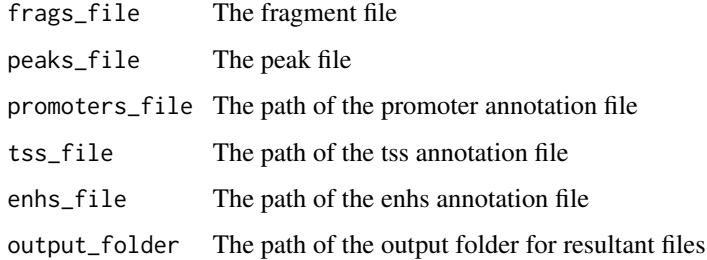

## Value

Nothing (Invisible 'NULL')

sc\_atac\_create\_fragments

*Generating the popular fragments for scATAC-Seq data*

## Description

Takes in a tagged and sorted BAM file and outputs the associated fragments in a .bed file

## Usage

```
sc_atac_create_fragments(
  inbam,
  output_folder = "",
  min_mapq = 30,
  nproc = 1,cellbarcode = "CB",
  chromosomes = "^chr",
  readname_barcode = NULL,
  cells = NULL,
  max_distance = 5000,
  min_distance = 10,
  chunksize = 5e+05
\mathcal{L}
```
## Arguments

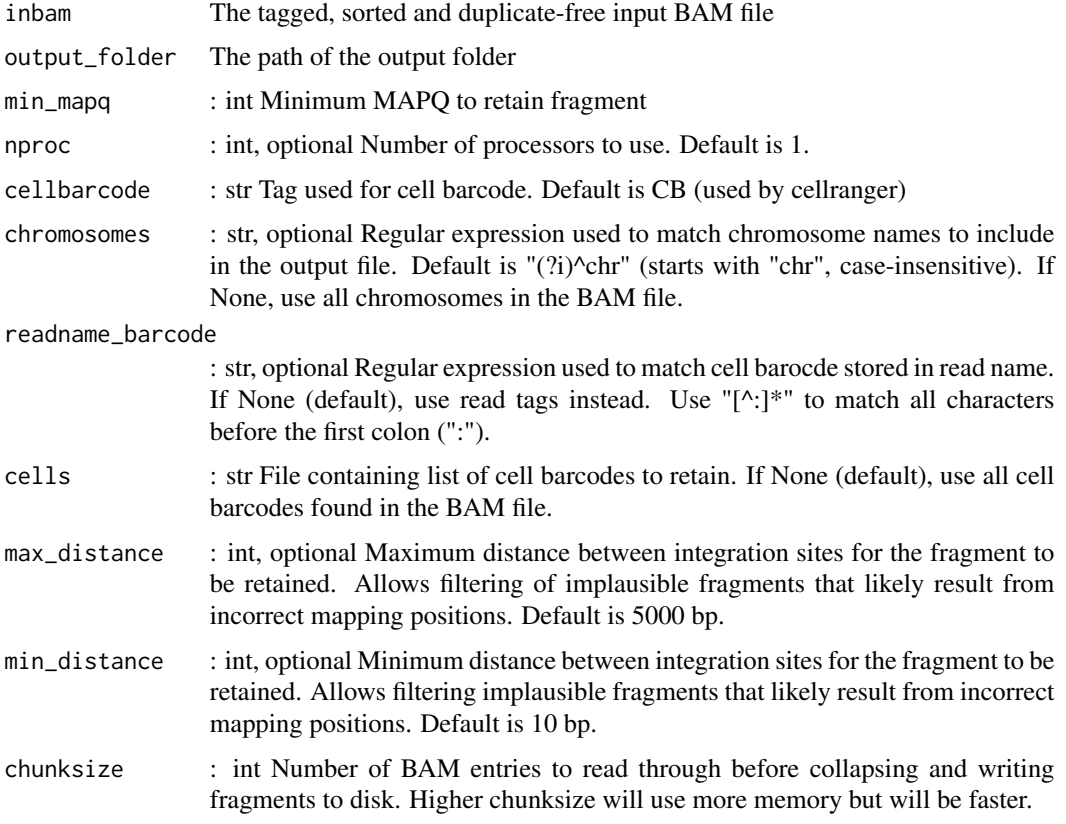

## Value

## <span id="page-33-0"></span>Description

Generates a HTML report using the output folder produced by the pipeline

## Usage

```
sc_atac_create_report(
  input_folder,
  output_folder = NULL,
 organism = NULL,
  sample_name = NULL,
  feature_type = NULL,
 n_barcode_subset = 500
\mathcal{L}
```
## Arguments

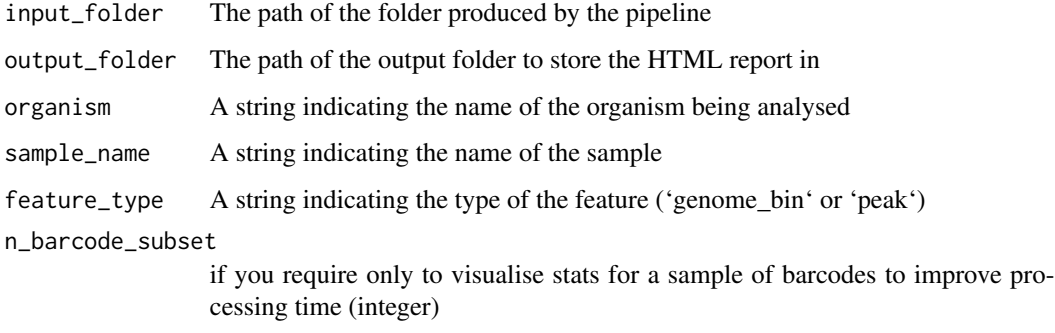

## Value

the path of the output file

sc\_atac\_create\_sce *sc\_atac\_create\_sce()*

#### Description

sc\_atac\_create\_sce()

## <span id="page-34-0"></span>Usage

```
sc_atac_create_sce(
  input_folder = NULL,
  organism = NULL,
  sample_name = NULL,
  feature_type = NULL,
 pheno_data = NULL,
  report = FALSE)
```
#### Arguments

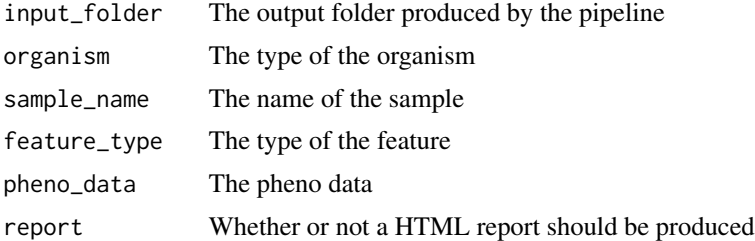

## Value

a SingleCellExperiment object created from the scATAC-Seq data provided

## Examples

```
## Not run:
sc_atac_create_sce(
  input_folder = input_folder,
  organism = "hg38",
  feature_type = "peak",
  report = TRUE)
```
## End(Not run)

sc\_atac\_emptydrops\_cell\_calling *empty drops cell calling*

## Description

The empty drops cell calling method

## Usage

```
sc_atac_emptydrops_cell_calling(mat, output_folder, lower = NULL)
```
#### <span id="page-35-0"></span>**Arguments**

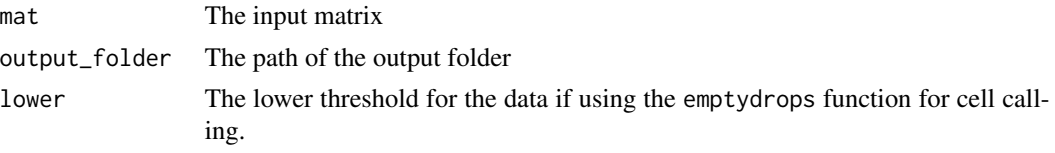

sc\_atac\_feature\_counting

*generating the feature by cell matrix*

#### Description

feature matrix is created using a given demultiplexed BAM file and a selected feature type

#### Usage

```
sc_atac_feature_counting(
  fragment_file,
  feature_input = NULL,
 bam\_tags = list(bc = "CB", mb = "OX"),feature_type = "peak",
  organism = "hg38",
  cell_calling = "filter",
  sample_name = ".
  genome_size = NULL,
  promoters_file = NULL,
  tss_file = NULL,
  enhs_file = NULL,
  gene_anno_file = NULL,
  pheno_data = NULL,
 bin_size = NULL,
 yieldsize = 1e+06,
  n_filter_cell_counts = 200,
 n_filter_feature_counts = 10,
  exclude_regions = FALSE,
  excluded_regions_filename = NULL,
  output_folder = NULL,
  fix\_chr = "none",lower = NULL,
 min_uniq_frags = 3000,
 max_uniq_frags = 50000,
 min\_frac\_peak = 0.3,
 min\_frac\_tss = 0,
 min_frac-enhancer = 0,
 min_fracpromoter = 0.1,
 max\_frac\_mito = 0.15,
```
create\_report = FALSE )

## Arguments

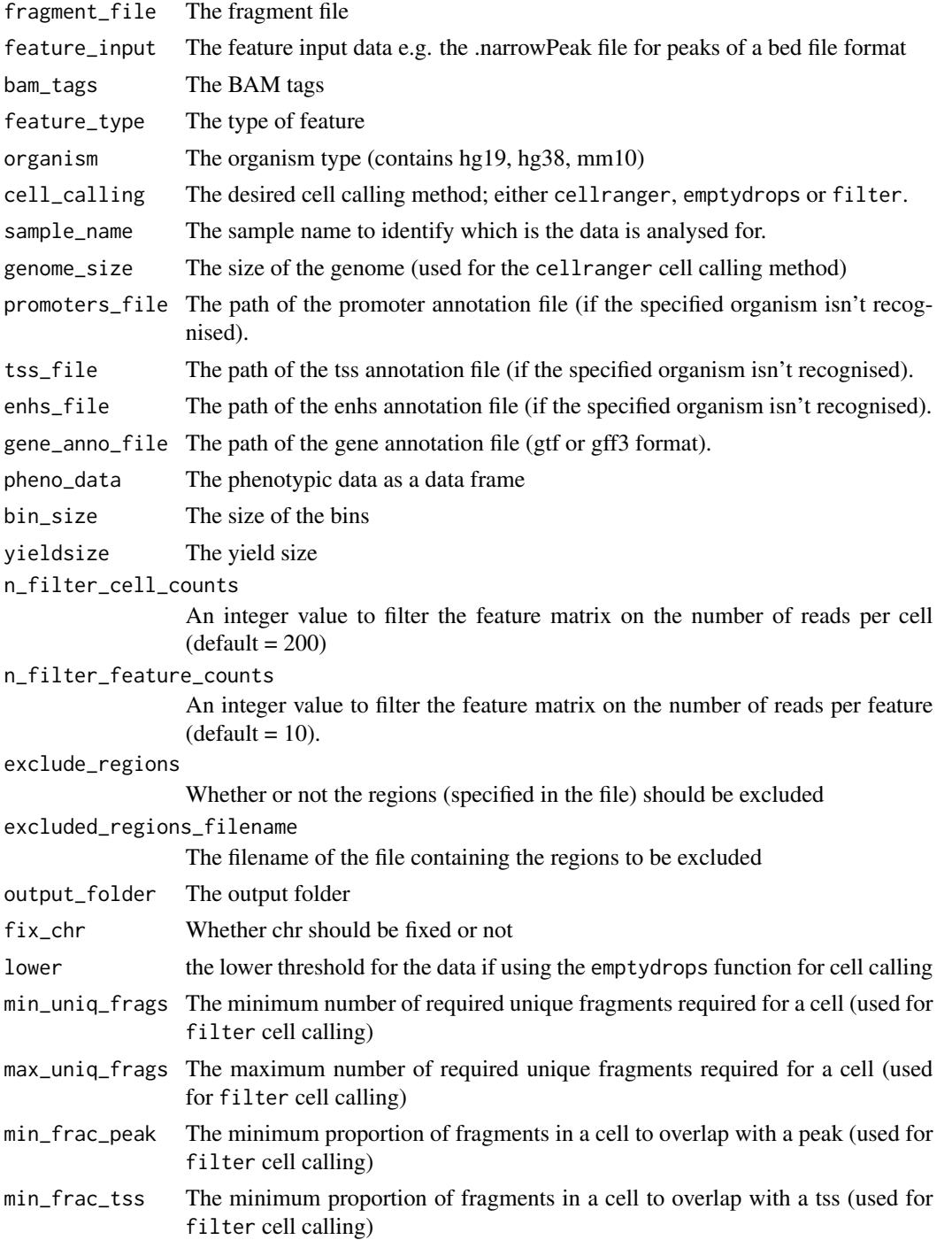

<span id="page-37-0"></span>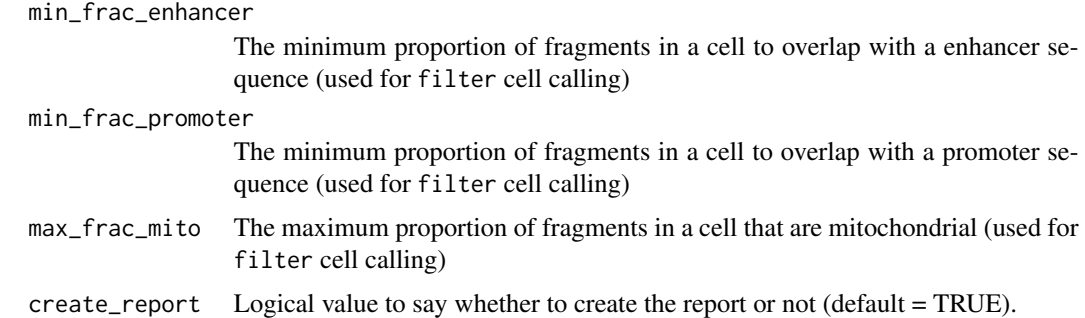

#### Value

None (invisible 'NULL')

## Examples

```
## Not run:
sc_atac_feature_counting(
  fragment_file = fragment_file,
  cell_calling = "filter",
  exclude_regions = TRUE,
  feature_input = feature_file)
```
## End(Not run)

sc\_atac\_filter\_cell\_calling *filter cell calling*

## Description

specify various qc cutoffs to select the desired cells

#### Usage

```
sc_atac_filter_cell_calling(
  mtx,
  cell_qc_metrics_file,
  min\_unique\_frags = 0,
  max_uniq_frags = 50000,
  min_fracpeak = 0.05,
  min\_frac\_tss = 0,
  min\_frac\_enhancer = 0,
  min\_frac\_promoter = 0,
  max_frac_mito = 0.2
\mathcal{E}
```
## <span id="page-38-0"></span>Arguments

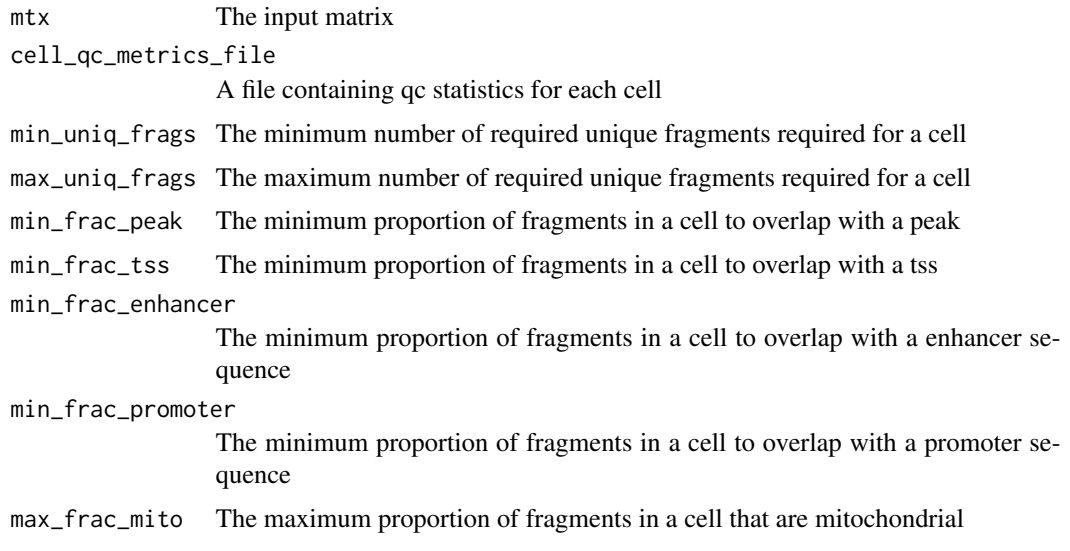

sc\_atac\_peak\_calling *sc\_atac\_peak\_calling()*

## Description

sc\_atac\_peak\_calling()

## Usage

```
sc_atac_peak_calling(
  inbam,
  ref = NULL,genome_size = NULL,
  output_folder = NULL
\mathcal{L}
```
## Arguments

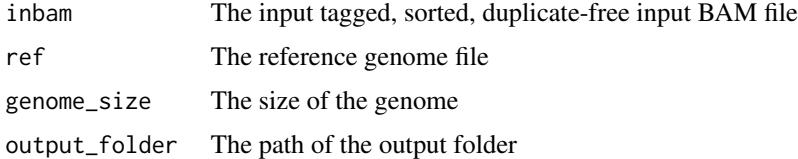

## Value

None (invisible 'NULL')

## Examples

```
## Not run:
sc_atac_peak_calling(
   inbam,
   reference)
```
## End(Not run)

sc\_atac\_pipeline *A convenient function for running the entire pipeline*

#### Description

A convenient function for running the entire pipeline

#### Usage

```
sc_atac_pipeline(
  r1,
 r2,
 bc_file,
 valid_barcode_file = "",
  id1_st = -0,id1<sup>len = 16,</sup>
  id2_s t = 0,
  id2<sub>l</sub>en = 16,
  rmN = TRUE,
  rmlow = TRUE,
 organism = NULL,
  reference = NULL,
  feature_type = NULL,
  remove_duplicates = FALSE,
  samtools_path = NULL,
  genome_size = NULL,
 bin_size = NULL,
 yieldsize = 1e+06,
 exclude_regions = TRUE,
  excluded_regions_filename = NULL,
  fix\_chr = "none",lower = NULL,cell_calling = "filter",
  promoters_file = NULL,
  tss_file = NULL,
  enhs_file = NULL,
  gene_anno_file = NULL,
 min_uniq_frags = 3000,
 max_uniq_frags = 50000,
```
<span id="page-39-0"></span>

## sc\_atac\_pipeline 41

```
min_fracpeak = 0.3,
 min\_frac\_tss = 0,min_frac_enhancer = 0,
 min_frac\_promoter = 0.1,
 max_frac_mito = 0.15,
 report = TRUE,
 nthreads = 12,
 output_folder = NULL
\mathcal{L}
```
## Arguments

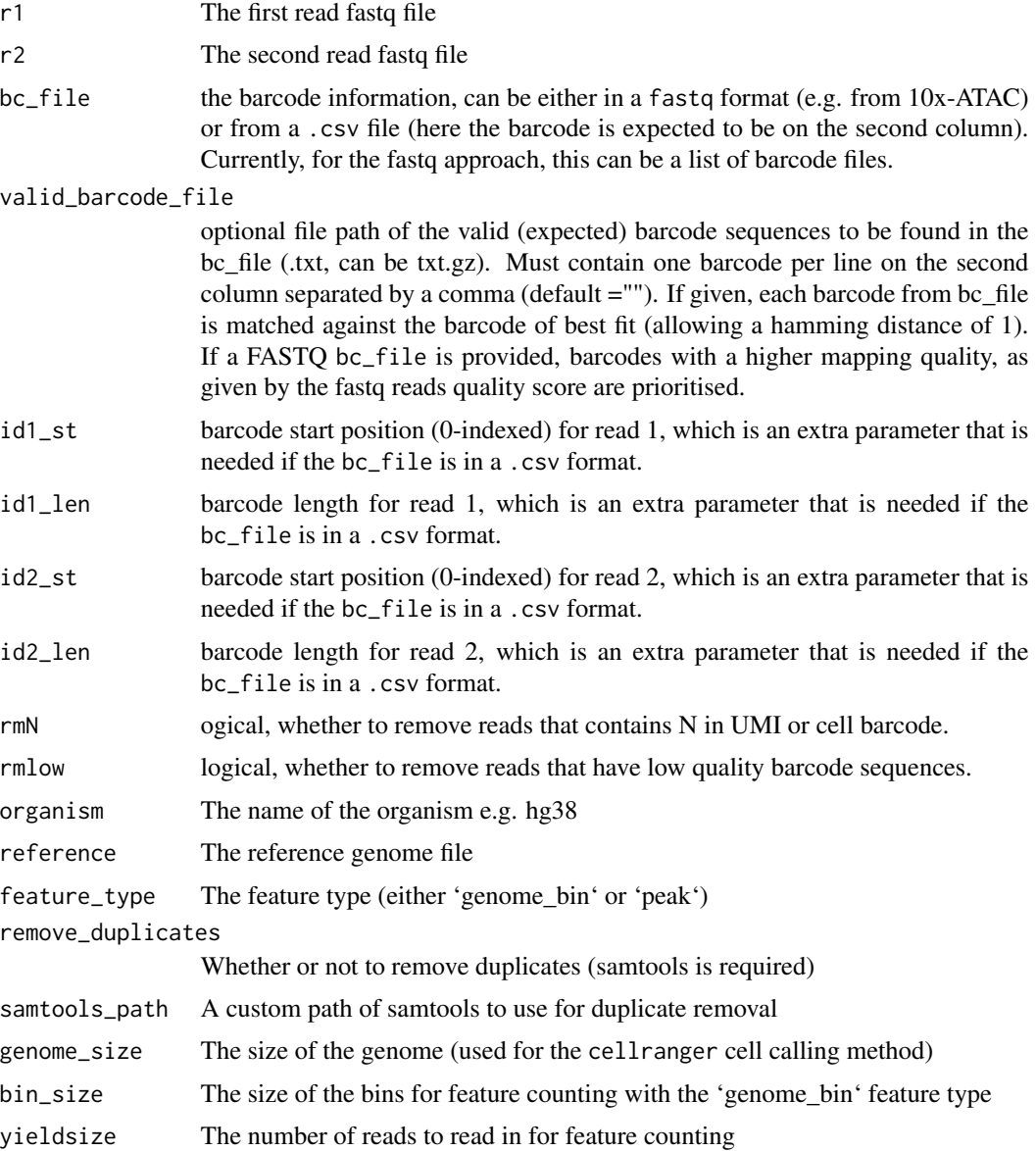

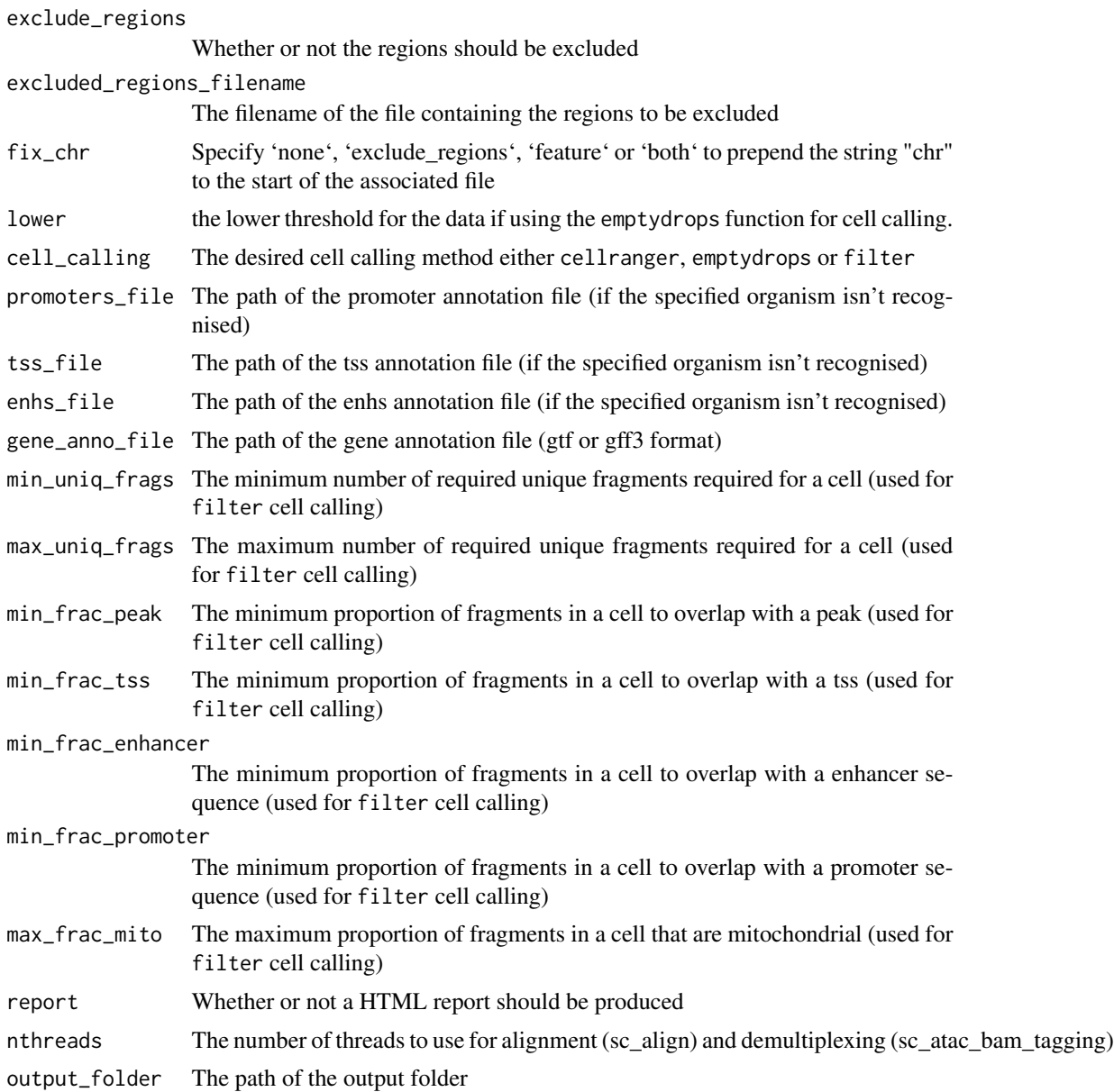

#### Value

None (invisible 'NULL')

## Examples

```
data.folder <- system.file("extdata", package = "scPipe", mustWork = TRUE)
r1 <- file.path(data.folder, "small_chr21_R1.fastq.gz")
r2 <- file.path(data.folder, "small_chr21_R3.fastq.gz")
# Using a barcode fastq file:
```

```
# barcodes in fastq format
barcode_fastq <- file.path(data.folder, "small_chr21_R2.fastq.gz")
## Not run:
sc_atac_pipeline(
 r1 = r1,
  r2 = r2,
  bc_file = barcode_fastq
\mathcal{L}## End(Not run)
```

```
sc_atac_pipeline_quick_test
```
*A function that tests the pipeline on a small test sample (without duplicate removal)*

## Description

A function that tests the pipeline on a small test sample (without duplicate removal)

#### Usage

```
sc_atac_pipeline_quick_test()
```
#### Value

None (invisible 'NULL')

sc\_atac\_plot\_cells\_per\_feature

*A histogram of the log-number of cells per feature*

## Description

A histogram of the log-number of cells per feature

#### Usage

```
sc_atac_plot_cells_per_feature(sce)
```
#### Arguments

sce The SingleExperimentObject produced by the sc\_atac\_create\_sce function at the end of the pipeline

## <span id="page-43-0"></span>Value

returns NULL

sc\_atac\_plot\_features\_per\_cell

*A histogram of the log-number of features per cell*

#### Description

A histogram of the log-number of features per cell

#### Usage

sc\_atac\_plot\_features\_per\_cell(sce)

#### Arguments

sce The SingleExperimentObject produced by the sc\_atac\_create\_sce function at the end of the pipeline

#### Value

returns NULL

sc\_atac\_plot\_features\_per\_cell\_ordered *Plot showing the number of features per cell in ascending order*

#### Description

Plot showing the number of features per cell in ascending order

#### Usage

sc\_atac\_plot\_features\_per\_cell\_ordered(sce)

#### Arguments

sce The SingleExperimentObject produced by the sc\_atac\_create\_sce function at the end of the pipeline

## Value

<span id="page-44-0"></span>sc\_atac\_plot\_fragments\_cells\_per\_feature *A scatter plot of the log-number of fragments and log-number of cells per feature*

## Description

A scatter plot of the log-number of fragments and log-number of cells per feature

#### Usage

```
sc_atac_plot_fragments_cells_per_feature(sce)
```
#### Arguments

sce The SingleExperimentObject produced by the sc\_atac\_create\_sce function at the end of the pipeline

#### Value

returns NULL

```
sc_atac_plot_fragments_features_per_cell
                          A scatter plot of the log-number of fragments and log-number of fea-
                          tures per cell
```
## **Description**

A scatter plot of the log-number of fragments and log-number of features per cell

#### Usage

```
sc_atac_plot_fragments_features_per_cell(sce)
```
#### Arguments

![](_page_44_Picture_100.jpeg)

#### Value

<span id="page-45-0"></span>sc\_atac\_plot\_fragments\_per\_cell

*A histogram of the log-number of fragments per cell*

## Description

A histogram of the log-number of fragments per cell

#### Usage

```
sc_atac_plot_fragments_per_cell(sce)
```
#### Arguments

sce The SingleExperimentObject produced by the sc\_atac\_create\_sce function at the end of the pipeline

## Value

returns NULL

sc\_atac\_plot\_fragments\_per\_feature *A histogram of the log-number of fragments per feature*

## Description

A histogram of the log-number of fragments per feature

## Usage

```
sc_atac_plot_fragments_per_feature(sce)
```
## Arguments

sce The SingleExperimentObject produced by the sc\_atac\_create\_sce function at the end of the pipeline

## Value

<span id="page-46-0"></span>sc\_atac\_remove\_duplicates

*Removing PCR duplicates using samtools*

## Description

Takes in a BAM file and removes the PCR duplicates using the samtools markdup function. Requires samtools 1.10 or newer for statistics to be generated.

## Usage

```
sc_atac_remove_duplicates(inbam, samtools_path = NULL, output_folder = NULL)
```
## Arguments

![](_page_46_Picture_108.jpeg)

#### Value

file path to a bam file created from samtools markdup

sc\_atac\_tfidf *generating the UMAPs for sc-ATAC-Seq preprocessed data*

#### Description

Takes the binary matrix and generate a TF-IDF so the clutering can take place on the reduced dimentions.

## Usage

```
sc_atac_tfidf(binary.mat, output_folder = NULL)
```
## Arguments

![](_page_46_Picture_109.jpeg)

## Value

None (invisible 'NULL')

#### Examples

```
## Not run:
sc_atac_tfidf(binary.mat = final_binary_matrix)
## End(Not run)
```
sc\_atac\_trim\_barcode *demultiplex raw single-cell ATAC-Seq fastq reads*

## Description

single-cell data need to be demultiplexed in order to retain the information of the cell barcodes the data belong to. Here we reformat fastq files so barcode/s (and if available the UMI sequences) are moved from the sequence into the read name. Since scATAC-Seq data are mostly paired-end, both 'r1' and 'r2' are demultiplexed in this function.

#### Usage

```
sc_atac_trim_barcode(
  r1,
  r2,
 bc_file = NULL,
  valid_barcode_file = "",
  output_folder = "",umi_start = 0,
  umi_length = 0,
 umi_in = "both",rmN = FALSE,
  rmlow = FALSE,
 min\_qual = 20,
  num_below_min = 2,
  id1_st = -0,id1 len = 16,
  id2_st = 0,id2<sub>l</sub>en = 16,
 no_reverse_complement = FALSE
)
```
#### Arguments

![](_page_47_Picture_159.jpeg)

<span id="page-47-0"></span>

valid\_barcode\_file

![](_page_48_Picture_188.jpeg)

#### Value

None (invisible 'NULL')

## Examples

```
data.folder <- system.file("extdata", package = "scPipe", mustWork = TRUE)
r1 <- file.path(data.folder, "small_chr21_R1.fastq.gz")
r2 <- file.path(data.folder, "small_chr21_R3.fastq.gz")
# Using a barcode fastq file:
# barcodes in fastq format
barcode_fastq <- file.path(data.folder, "small_chr21_R2.fastq.gz")
```

```
sc_atac_trim_barcode (
r1 = r1,
r2 = r2,
bc_{\text{file}} = bacode_{\text{fastq}},
rmN = TRUE,
rmlow = TRUE,
output_folder = tempdir())
# Using a barcode csv file:
# barcodes in .csv format
barcode_1000 <- file.path(data.folder, "chr21_modified_barcode_1000.csv")
## Not run:
sc_atac_trim_barcode (
r1 = r1,
r2 = r2,
bc\_file = barcode\_1000,
id1_st = 0,rmN = TRUE,rmlow = TRUE,
output_folder = tempdir())
## End(Not run)
```
sc\_correct\_bam\_bc *sc\_correct\_bam\_bc*

## Description

update the cell barcode tag in bam file with corrected barcode output to a new bam file. the function will be useful for methods that use the cell barcode information from bam file, such as 'Demuxlet'

#### Usage

```
sc_correct_bam_bc(
  inbam,
 outbam,
 bc_anno,
 max\_mis = 1,
 bam\_tags = list(am = "YE", ge = "GE", bc = "BC", mb = "OX"),mito = "MT",nthreads = 1
)
```
## Arguments

![](_page_49_Picture_155.jpeg)

<span id="page-49-0"></span>

<span id="page-50-0"></span>![](_page_50_Picture_146.jpeg)

#### Value

no return

## Examples

```
data_dir="celseq2_demo"
barcode_annotation_fn = system.file("extdata", "barcode_anno.csv",
   package = "scPipe")
## Not run:
# refer to the vignettes for the complete workflow
...
sc_correct_bam_bc(file.path(data_dir, "out.map.bam"),
   file.path(data_dir, "out.map.clean.bam"),
   barcode_annotation_fn)
...
## End(Not run)
```
sc\_count\_aligned\_bam *sc\_count\_aligned\_bam*

## Description

Wrapper to run [sc\\_exon\\_mapping](#page-56-1), [sc\\_demultiplex](#page-52-1) and [sc\\_gene\\_counting](#page-57-1) with a single command

#### Usage

```
sc_count_aligned_bam(
  inbam,
  outbam,
  annofn,
```

```
\text{bam\_tags} = \text{list}(\text{am} = \text{"YE"}\text{, ge} = \text{"GE"}\text{, bc} = \text{"BC"}\text{, mb} = \text{"OX"}\text{)}.bc_{\text{len}} = 8,
UMI<sub>-</sub>len = 6,
stab = TRUE,fix\_chr = FALSE,outdir,
bc_anno,
max\_mis = 1,mito = "MT",
has\_UMI = TRUE,UMI\_cor = 1,
gene_f1 = FALSE,keep_mapped_bam = TRUE,
nthreads = 1
```
## Arguments

)

![](_page_51_Picture_194.jpeg)

## <span id="page-52-0"></span>sc\_demultiplex 53

## Value

no return

#### Examples

```
## Not run:
sc_count_aligned_bam(
  inbam = "aligned.bam",
 outbam = "mapped.bam",
  annofn = c("MusMusculus-GRCm38p4-UCSC.gff3", "ERCC92_anno.gff3"),
 outdir = "output",
  bc_anno = "barcodes.csv"
\lambda## End(Not run)
```
<span id="page-52-1"></span>sc\_demultiplex *sc\_demultiplex*

## Description

Process bam file by cell barcode, output to outdir/count/[cell\_id].csv. the output contains information for all reads that can be mapped to exons. including the gene id, UMI of that read and the distance to transcript end position.

## Usage

```
sc_demultiplex(
  inbam,
  outdir,
 bc_anno,
 max\_mis = 1,
 bam\_tags = list(am = "YE", ge = "GE", bc = "BC", mb = "OX"),mito = "MT",has\_UMI = TRUE,nthreads = 1
)
```
## Arguments

![](_page_52_Picture_141.jpeg)

<span id="page-53-0"></span>![](_page_53_Picture_148.jpeg)

## Value

no return

## Examples

```
data_dir="celseq2_demo"
barcode_annotation_fn = system.file("extdata", "barcode_anno.csv",
   package = "scPipe")
## Not run:
# refer to the vignettes for the complete workflow
...
sc_demultiplex(file.path(data_dir, "out.map.bam"),
    data_dir,
   barcode_annotation_fn,has_UMI=FALSE)
...
## End(Not run)
```
sc\_demultiplex\_and\_count

*sc\_demultiplex\_and\_count*

## Description

Wrapper to run [sc\\_demultiplex](#page-52-1) and [sc\\_gene\\_counting](#page-57-1) with a single command

#### Usage

```
sc_demultiplex_and_count(
  inbam,
 outdir,
 bc_anno,
 max\_mis = 1,
 bam\_tags = list(am = "YE", ge = "GE", bc = "BC", mb = "OX"),mito = "MT",has\_UMI = TRUE,
```

```
UMI\_cor = 1,
  gene_fl = FALSE,
  nthreads = 1
\mathcal{L}
```
## Arguments

![](_page_54_Picture_163.jpeg)

## Value

no return

## Examples

```
## Not run:
refer to the vignettes for the complete workflow, replace demultiplex and
count with single command:
...
sc_demultiplex_and_count(
   file.path(data_dir, "out.map.bam"),
   data_dir,
   barcode_annotation_fn,
   has_UMI = FALSE
\lambda...
## End(Not run)
```
<span id="page-55-0"></span>sc\_detect\_bc *sc\_detect\_bc*

## Description

Detect cell barcode and generate the barcode annotation

## Usage

```
sc_detect_bc(
  infq,
  outcsv,
  prefix = "CELL,"bc_len,
  max\_reads = 1e+06,
  min\_count = 10,
  number_of_cells = 10000,
  max\_mismatch = 1,
  white_list_file = NULL
\mathcal{L}
```
## Arguments

![](_page_55_Picture_144.jpeg)

## Value

no return

## <span id="page-56-0"></span>sc\_exon\_mapping 57

#### Examples

```
## Not run:
# `sc_detect_bc`` should run before `sc_demultiplex` for
# Drop-seq or 10X protocols
sc_detect_bc("input.fastq","output.cell_index.csv",bc_len=8)
sc_demultiplex(...,"output.cell_index.csv")
```
## End(Not run)

<span id="page-56-1"></span>sc\_exon\_mapping *sc\_exon\_mapping*

#### Description

Map aligned reads to exon annotation. The result will be written into optional fields in bam file with different tags. Following this link for more information regarding to bam file format: http://samtools.github.io/hts-specs

The function can accept multiple bam file as input, if multiple bam file is provided and the 'bc len' is zero, then the function will use the barcode in the 'barcode\_vector' to insert into the 'bc' bam tag. So the length of 'barcode' vector' and the length of 'inbam' should be the same If this is the case then the 'max\_mis' argument in 'sc\_demultiplex' should be zero. If 'be\_len' is larger than zero, then the function will still seek for barcode in fastq headers with given length. In this case each bam file is not treated as from a single cell.

#### Usage

```
sc_exon_mapping(
   inbam,
   outbam,
   annofn,
   \text{bam\_tags} = \text{list}(\text{am} = \text{"YE"}\text{, ge} = \text{"GE"}\text{, bc} = \text{"BC"}\text{, mb} = \text{"OX"}\text{)}.bc_{\text{len}} = 8,
   barcode\_vector = "".UMI_{len} = 6,
   stab = TRUE,fix\_chr = FALSE,
   nthreads = 1
)
```
## Arguments

![](_page_56_Picture_156.jpeg)

<span id="page-57-0"></span>![](_page_57_Picture_134.jpeg)

## Value

generates a bam file with exons assigned

## Examples

```
data_dir="celseq2_demo"
ERCCanno_fn = system.file("extdata", "ERCC92_anno.gff3",
   package = "scPipe")
## Not run:
# for the complete workflow, refer to the vignettes
...
sc_exon_mapping(file.path(data_dir, "out.aln.bam"),
                file.path(data_dir, "out.map.bam"),
                ERCCanno_fn)
...
```
## End(Not run)

<span id="page-57-1"></span>sc\_gene\_counting *sc\_gene\_counting*

## Description

Generate gene counts matrix with UMI deduplication

#### Usage

```
sc_gene_counting(outdir, bc_anno, UMI_cor = 2, gene_fl = FALSE)
```
## <span id="page-58-0"></span>Arguments

![](_page_58_Picture_138.jpeg)

## Value

no return

## Examples

```
data_dir="celseq2_demo"
barcode_annotation_fn = system.file("extdata", "barcode_anno.csv",
package = "scPipe")
## Not run:
# refer to the vignettes for the complete workflow
...
sc_gene_counting(data_dir, barcode_annotation_fn)
...
```
## End(Not run)

sc\_get\_umap\_data *Generates UMAP data from sce object*

## Description

Produces a DataFrame containing the UMAP dimensions, as well as all the colData of the sce object for each cell

## Usage

```
sc_get_umap_data(sce, n_neighbours = 30)
```
## Arguments

![](_page_58_Picture_139.jpeg)

## Value

A dataframe containing the UMAP dimensions, as well as all the colData of the sce object for each cell

<span id="page-59-0"></span>

## Description

Generates an integrated SCE object with scRNA-Seq and scATAC-Seq data produced by the scPipe pipelines

#### Usage

```
sc_integrate(
  sce_list,
 barcode_match_file = NULL,
  sce_column_to_barcode_files = NULL,
  rev_comp = NULL,
  cell_line_info = NULL,
  output_folder = NULL
)
```
#### Arguments

![](_page_59_Picture_132.jpeg)

#### Value

Returns a MultiAssayExperiment containing the scRNA-Seq and scATAC-Seq data produced by the scPipe pipelines

## Examples

```
## Not run:
sc_integrate(
  sce_list = list("RNA" = sce.rna, "ATAC" = sce.atac),
  barcode_match_file = bc_match_file,
   sce_column_to_barcode_files = list("RNA" = rna_bc_anno, "ATAC" = NULL),
```

```
rev\_comp = list("RNA" = FALSE, "ATAC" = TRUE),cell_line_info = list("RNA" = rna_cell_line_info, "ATAC" = atac_cell_line_info,)
  output_folder = output_folder
  \lambda## End(Not run)
```
sc\_interactive\_umap\_plot

*Produces an interactive UMAP plot via Shiny*

#### Description

Can colour the UMAP by any of the colData columns in the SCE object

#### Usage

sc\_interactive\_umap\_plot(sce)

#### Arguments

sce The SingleCellExperiment object

#### Value

A shiny object which represents the app. Printing the object or passing it to 'shiny::runApp(...)' will run the app.

sc\_mae\_plot\_umap *Generates UMAP of multiomic data*

## Description

Uses feature count data from multiple experiment objects to produce UMAPs for each assay and then overlay them on the same pair of axes

#### Usage

sc\_mae\_plot\_umap(mae, by = NULL, output\_file = NULL)

## Arguments

![](_page_60_Picture_116.jpeg)

<span id="page-61-0"></span>A ggplot2 object representing the UMAP plot

sc\_sample\_data *a small sample scRNA-seq counts dataset to demonstrate capabilities of scPipe*

#### Description

This data set contains counts for high variable genes for 100 cells. The cells have different cell types. The data contains raw read counts. The cells are chosen randomly from 384 cells and they did not go through quality controls. The rows names are Ensembl gene ids and the columns are cell names, which is the wall position in the 384 plates.

## Format

a matrix instance, one row per gene.

#### Value

NULL, but makes a matrix of count data

#### Author(s)

Luyi Tian

## Source

Christin Biben (WEHI). She FACS sorted cells from several immune cell types including B cells, granulocyte and some early progenitors.

## Examples

```
# use the example dataset to perform quality control
data("sc_sample_data")
data("sc_sample_qc")
sce = SingleCellExperiment(assays = list(counts = as.matrix(sc_sample_data)))
organism(sce) = "mmusculus_gene_ensembl"
gene_id_type(sce) = "ensembl_gene_id"
QC_metrics(sce) = sc_sample_qc
demultiplex_info(sce) = cell_barcode_matching
UMI_dup_info(sce) = UMI_duplication
sce = detect_outlier(sce)
```
plot\_QC\_pairs(sce)

<span id="page-62-0"></span>sc\_sample\_qc *quality control information for a small sample scRNA-seq dataset to demonstrate capabilities of scPipe.*

#### Description

This data.frame contains cell quality control information for the 100 cells. For each cell it has:

- unaligned the number of unaligned reads.
- aligned\_unmapped the number of reads that aligned to genome but fail to map to any features.
- mapped\_to\_exon is the number of reads that mapped to exon.
- mapped\_to\_intron is the number of reads that mapped to intron.
- ambiguous\_mapping is the number of reads that mapped to multiple features. They are not considered in the following analysis.
- mapped\_to\_ERCC is the number of reads that mapped to ERCC spike-in controls.
- mapped\_to\_MT is the number of reads that mapped to mitochondrial genes.
- total\_count\_per\_cell is the number of reads that mapped to exon after UMI deduplication. In contrast, 'mapped\_to\_exon' is the number of reads mapped to exon before UMI deduplication.
- number\_of\_genes is the number of genes detected for each cells
- non\_ERCC\_percent is 1 (percentage of ERCC reads). Reads are UMI deduplicated.
- non\_mt\_percent is 1 (percentage of mitochondrial reads). Reads are UMI deduplicated.
- non\_ribo\_percent is 1- (percentage of ribosomal reads). Reads are UMI deduplicated.

#### Format

a data.frame instance, one row per cell.

#### Value

NULL, but makes a data frame with cell quality control data.frame

#### Author(s)

Luyi Tian

#### Source

Christin Biben (WEHI). She FACS sorted cells from several immune cell types including B cells, granulocyte and some early progenitors.

## Examples

```
data("sc_sample_data")
data("sc_sample_qc")
sce = SingleCellExperiment(assays = list(counts = as.matrix(sc_sample_data)))
organism(sce) = "mmusculus_gene_ensembl"
gene_id_type(sce) = "ensembl_gene_id"
QC_metrics(sce) = sc_sample_qc
head(QC_metrics(sce))
plot_mapping(sce,percentage=TRUE,dataname="sc_sample")
```
sc\_trim\_barcode *sc\_trim\_barcode*

## Description

Reformat fastq files so barcode and UMI sequences are moved from the sequence into the read name.

#### Usage

```
sc_trim_barcode(
  outfq,
  r1,
  r2 = NULL,read_structure = list(bs1 = -1, b11 = 0, bs2 = 6, b12 = 8, us = 0, ul = 6),
  filter_settings = list(rmlow = TRUE, rmN = TRUE, minq = 20, numbq = 2)
\mathcal{L}
```
## Arguments

![](_page_63_Picture_155.jpeg)

<span id="page-63-0"></span>

- rmlow whether to remove the low quality reads.
- rmN whether to remove reads that contains N in UMI or cell barcode.
- minq the minimum base pair quality that we allowed
- numbq the maximum number of base pair that have quality below numbq

## <span id="page-64-0"></span>Details

Positions used in this function are 0-indexed, so they start from 0 rather than 1. The default read structure in this function represents CEL-seq paired-ended reads. This contains a transcript in the first read, a UMI in the first 6bp of the second read followed by a 8bp barcode. So the read structure will be : list(bs1=-1, bl1=0, bs2=6, bl2=8, us=0, ul=6). bs1=-1, bl1=0 indicates negative start position and zero length for the barcode on read one, this is used to denote "no barcode" on read one. bs2=6, bl2=8 indicates there is a barcode in read two that starts at the 7th base with length 8bp. us=0, ul=6 indicates a UMI from first base of read two and the length in 6bp.

For a typical Drop-seq experiment the read structure will be list(bs1=-1, bl1=0, bs2=0, bl2=12, us=12, ul=8), which means the read one only contains transcript, the first 12bp in read two are cell barcode, followed by a 8bp UMI.

#### Value

generates a trimmed fastq file named outfq

#### Examples

```
data_dir="celseq2_demo"
## Not run:
# for the complete workflow, refer to the vignettes
...
sc_trim_barcode(file.path(data_dir, "combined.fastq"),
   file.path(data_dir, "simu_R1.fastq"),
   file.path(data_dir, "simu_R2.fastq"))
...
## End(Not run)
```
![](_page_64_Picture_153.jpeg)

#### **Description**

Returns the TF-IDF normalised version of a binary matrix

#### Usage

TF.IDF.custom(binary.mat, verbose = TRUE)

#### **Arguments**

![](_page_65_Picture_117.jpeg)

## Value

Returns the TF-IDF normalised version of a binary matrix

![](_page_65_Picture_118.jpeg)

## Description

This data.frame contains UMI duplication statistics, where the first column is the number of duplication, and the second column is the count of UMIs.

## Format

a data.frame instance, one row per cell.

#### Value

NULL, but makes a data frame with UMI dulication statistics

#### Author(s)

Luyi Tian

## Source

Christin Biben (WEHI). She FACS sorted cells from several immune cell types including B cells, granulocyte and some early progenitors.

## Examples

```
data("sc_sample_data")
data("sc_sample_qc")
sce = SingleCellExperiment(assays = list(counts =as.matrix(sc_sample_data)))
organism(sce) = "mmusculus_gene_ensembl"
gene_id_type(sce) = "ensembl_gene_id"
QC_metrics(sce) = sc_sample_qc
demultiplex_info(sce) = cell_barcode_matching
UMI_dup_info(sce) = UMI_duplication
```

```
head(UMI_dup_info(sce))
```
<span id="page-65-0"></span>

<span id="page-66-0"></span>

#### Description

Get or set UMI duplication results in a SingleCellExperiment object

#### Usage

```
UMI_dup_info(object)
```
UMI\_dup\_info(object) <- value

UMI\_dup\_info.sce(object)

## S4 method for signature 'SingleCellExperiment' UMI\_dup\_info(object)

## S4 replacement method for signature 'SingleCellExperiment' UMI\_dup\_info(object) <- value

#### Arguments

![](_page_66_Picture_128.jpeg)

#### Value

a dataframe of cell UMI duplication information

A DataFrame of UMI duplication results.

## Author(s)

Luyi Tian

#### Examples

```
data("sc_sample_data")
data("sc_sample_qc")
sce = SingleCellExperiment(assays = list(counts = as.matrix(sc_sample_data)))
organism(sce) = "mmusculus_gene_ensembl"
gene_id_type(sce) = "ensembl_gene_id"
QC_metrics(sce) = sc_sample_qc
demultiplex_info(sce) = cell_barcode_matching
UMI_dup_info(sce) = UMI_duplication
```
head(UMI\_dup\_info(sce))

# <span id="page-67-0"></span>**Index**

```
.qq_outliers_robust, 4
anno_import, 4
anno_to_saf, 5
calculate_QC_metrics, 6
cell_barcode_matching, 7
check_barcode_start_position, 8
convert_geneid, 9
create_processed_report, 10
create_report, 11
create_sce_by_dir, 13
demultiplex_info, 14
21</code>
       (demultiplex_info), 14
demultiplex_info.sce
       (demultiplex_info), 14
demultiplex_info<- (demultiplex_info),
        14
demultiplex_info<-,SingleCellExperiment-method
plot_QC_pairs, 24
       (demultiplex_info), 14
detect_outlier, 15
feature_info, 16
feature_info,SingleCellExperiment-method
       (feature_info), 16
feature_info.sce (feature_info), 16
feature_info<- (feature_info), 16
feature_info<-,SingleCellExperiment-method
       (feature_info), 16
feature_type, 17
feature_type,SingleCellExperiment-method
       (feature_type), 17
feature_type.sce (feature_type), 17
feature_type<- (feature_type), 17
feature_type<-,SingleCellExperiment-method
       (feature_type), 17
```
gene\_id\_type,SingleCellExperiment-method *(*gene\_id\_type*)*, [18](#page-17-0) gene\_id\_type.sce *(*gene\_id\_type*)*, [18](#page-17-0) gene\_id\_type<- *(*gene\_id\_type*)*, [18](#page-17-0) gene\_id\_type<-,SingleCellExperiment-method *(*gene\_id\_type*)*, [18](#page-17-0) get\_chromosomes, [19](#page-18-0) get\_ercc\_anno, [19](#page-18-0) get\_genes\_by\_GO, [20](#page-19-0) get\_read\_str, [21](#page-20-0) organism *(*organism.sce*)*, [21](#page-20-0) organism,SingleCellExperiment-method *(*organism.sce*)*, [21](#page-20-0) organism<-,SingleCellExperiment-method *(*organism.sce*)*, [21](#page-20-0) plot\_demultiplex, [22](#page-21-0) plot\_mapping, [23](#page-22-0) plot\_UMI\_dup, [24](#page-23-0) QC\_metrics, [25](#page-24-0) QC\_metrics,SingleCellExperiment-method *(*QC\_metrics*)*, [25](#page-24-0) QC\_metrics.sce *(*QC\_metrics*)*, [25](#page-24-0) QC\_metrics<- *(*QC\_metrics*)*, [25](#page-24-0) QC\_metrics<-,SingleCellExperiment-method *(*QC\_metrics*)*, [25](#page-24-0) read\_cells, [26](#page-25-0) remove\_outliers, [27](#page-26-0) sc\_aligning, [28](#page-27-0) sc\_atac\_bam\_tagging, [29](#page-28-0) sc\_atac\_cell\_calling, [30](#page-29-0) sc\_atac\_create\_cell\_qc\_metrics, [32](#page-31-0)

sc\_atac\_create\_fragments, [32](#page-31-0) sc\_atac\_create\_report, [34](#page-33-0) sc\_atac\_create\_sce, [34](#page-33-0)

gene\_id\_type, [18](#page-17-0)

#### INDEX  $\sim$  69

```
sc_atac_emptydrops_cell_calling
, 35
sc_atac_feature_counting
, 36
sc_atac_filter_cell_calling
, 38
39
sc_atac_pipeline
, 40
sc_atac_pipeline_quick_test
, 43
sc_atac_plot_cells_per_feature
, 43
sc_atac_plot_features_per_cell
, 44
sc_atac_plot_features_per_cell_ordered
,
        44
sc_atac_plot_fragments_cells_per_feature
,
        45
sc_atac_plot_fragments_features_per_cell
,
        45
sc_atac_plot_fragments_per_cell
, 46
sc_atac_plot_fragments_per_feature
, 46
sc_atac_remove_duplicates
, 47
sc_atac_tfidf
, 47
48
sc_correct_bam_bc
, 50
sc_count_aligned_bam
, 51
sc_demultiplex
, 51
, 53
, 54
sc_demultiplex_and_count
, 54
sc_detect_bc
, 56
sc_exon_mapping
, 51
, 57
sc_gene_counting
, 51
, 54
, 58
sc_get_umap_data
, 59
60
sc_interactive_umap_plot
, 61
sc_mae_plot_umap
, 61
sc_sample_data
, 62
63
sc_trim_barcode
, 64
scPipe
, 27
scPipe-package
(scPipe
)
, 27
SingleCellExperiment
, 13
, 14
, 17, 18
, 22
,
        25
, 67
TF.IDF.custom
, 65
UMI_dup_info
, 67
UMI_dup_info,SingleCellExperiment-method (UMI_dup_info), 67
UMI_dup_info.sce
(UMI_dup_info
)
, 67
UMI_dup_info<-
(UMI_dup_info
)
, 67
UMI_dup_info<-,SingleCellExperiment-method (UMI_dup_info), 67
UMI_duplication
, 66
```